**SURVEY** 

# Fortran Program for Correlation **Stratigraphic Time Series**

# Part 2. Power Spectral Analysis

By BYUNG-DOO KWON, ROBERT F. BLAKELY, and ALBERT J. RUDMAN

DEPARTMENT OF NATURAL RESOURCES **GEOLOGICAL SURVEY OCCASIONAL PAPER 26** Indiana  $\epsilon$   $\nu$ 

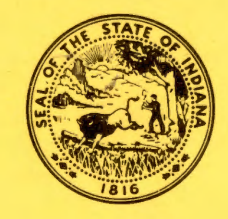

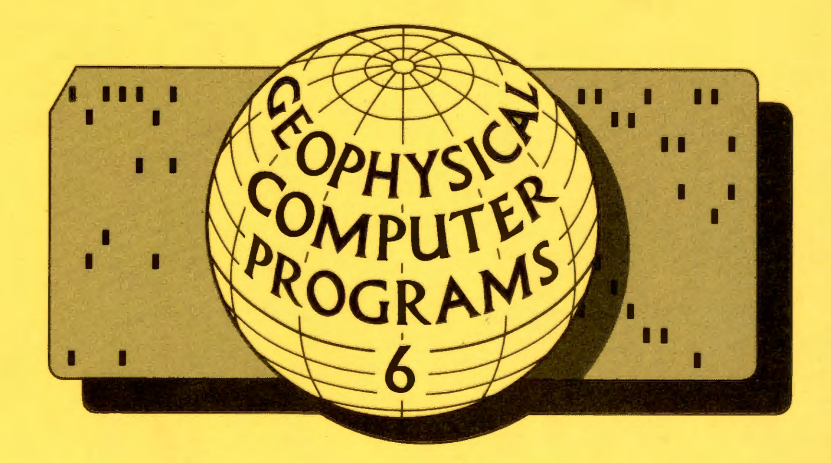

## SCIENTIFIC AND TECHNICAL STAFF OF THE GEOLOGICAL SURVEY

JOHN B. PATTON, State Geologist MAURICE E. BIGGS, Assistant State Geologist MARY BETH FOX, Mineral Statistician

#### *COAL AND INDUSTRIAL MINERALS SECTION*

DONALD D. CARR, Geologist and Head CURTIS H. AULT, Geologist and Associate Head PEl-YUAN CHEN, Geologist DONALD L. EGGERT, Geologist GORDON S. FRASER, Geologist DENVER HARPER, Geologist WALTER A. HASENMUELLER, Geologist NELSON R. SHAFFER, Geologist PAUL IRWIN, Geological Assistant

#### *DRAFTING AND PHOTOGRAPHY SECTION*

WILLIAM H. MORAN, Chief Draftsman and Head RICHARD T. HILL, Geological Draftsman ROGER L. PURCELL, Senior Geological Draftsman GEORGE R. RINGER, Photographer WILBUR E. STALIONS, Artist-Draftsman

*EDUCATIONAL SERVICES SECTION*  R. DEE RARICK, Geologist and Head

#### *GEOCHEMISTRY SECTION*

R. K. LEININGER, Geochemist and Head LOUIS V. MILLER, Coal Chemist MARGARET V. GOLDE, Instrumental Analyst JOSEPH G. HAILER, Geochemist/Analyst

#### *GEOLOGY SECTION*

ROBERT H. SHAVER, Paleontologist and Head HENRY H. GRAY, Head Stratigrapher N. K. BLEUER, Glacial Geologist EDWIN J. HARTKE, Environmental Geologist JOHN R. HILL, Glacial Geologist CARL B. REXROAD, Paleontologist  $\sim$   $\sqrt{ }$ 

#### *GEOPHYSICS SECTION*

MAURICE E. BIGGS, Geophysicist and Head ROBERT F. BLAKELY, Geophysicist JOSEPH F. WHALEY, Geophysicist JOHN R. HELMS, Driller MARVIN T. IVERSON, Geophysical Assistant

#### *PETROLEUM SECTION*

G. L. CARPENTER, Geologist and Head ANDREW J. HREHA, Geologist BRIAN D. KEITH, Geologist STANLEY J. KELLER, Geologist DAN M. SULLIVAN, Geologist JAMES T. CAZEE, Geological Assistant SHERRY CAZEE, Geological Assistant WILLIAM E. HAMM, Geological Assistant

#### *PUBLICATIONS SECTION*

GERALD S. WOODARD, Editor and Head PAT GERTH, Sales and Records Clerk

AUTHORS OF THIS REPORT: Byung-Doo Kwon, Korea Research Institute, Geoscience and Mineral Resources, Seoul, Korea; Robert F. Blakely, Indiana Geological Survey, Bloomington; and Albert J. Rudman, Department of Geology, Indiana University, Bloomington.

# Fortran Program for Correlation of Stratigraphic Time Series

# Part 2. Power Spectral Analysis

*By* BYUNG-DOO KWON, ROBERT F. BLAKELY, and ALBERT J. RUDMAN

GEOPHYSICAL COMPUTER PROGRAM 6

DEPARTMENT OF NATURAL RESOURCES GEOLOGICAL SURVEY OCCASIONAL PAPER 26

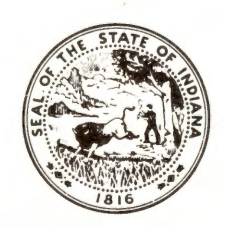

.I

PRINTED BY AUTHORITY OF THE STATE OF INDIANA BLOOMINGTON, INDIANA: 1978

STATE OF INDIANA Otis R. Bowen, *Governor*  DEPARTMENT OF NATURAL RESOURCES Joseph D. Cloud, *Director*  GEOLOGICAL SURVEY John B. Patton, *State Geologist* 

 $\ddot{\phantom{0}}$ 

,--

#### To the Geophysics Community

1

This report is one of a series of Geophysical Computer Programs that will be published in the Indiana Geological Survey Occasional Paper Series. Members of the Geophysics Section of the Indiana Geological Survey, with the advice and counsel of an advisory board,\* will select and edit submitted papers. At present, programs dealing with the calculation of gravity and magnetic fields over twoand three-dimensional bodies, depth calculations from seismic refraction data, digital filtering, and crosscorrelation and convolution processes are in preparation. Readers are invited to submit programs and manuscripts to the Geophysics Section. The primary purpose of this series will be to make readily available those programs that deal with established geophysical computations.

Although the editors of some journals solicit only new approaches, we will seek to publish programs that also deal with standard and classic problems. Our experience has shown that geophysicists, working alone or at relatively small laboratories, do not always have access to such programs. We also solicit programs implementing new geophysical procedures, but we anticipate that such material will be made available only rarely. Nevertheless, even large laboratories with extensive-computer libraries may welcome a study of the other fellow's approach. In the same spirit, we hope that geophysicists will share both their new and standard programs.

The format for this series is intentionally kept simple to encourage others to submit manuscripts. It should contain: (1) a statement to establish the purpose of the program and some discussion of applications; (2) a brief summary of the theory that underlies the algorithm; (3) a discussion of the program, perhaps with the aid of a flow diagram; and (4) presentation of a test case.

Responsibility for distribution of the program cards or furnished tapes will be assumed by the Indiana Geological Survey.

-Albert J. Rudman and Robert F. Blakely, editors

<sup>\*</sup>Norman S. Neidell, Geoquest International; Sigmund Hammer, University of Wisconsin; Judson Mead, Indiana University; Franklin P. Prosser, Indiana University; and Joseph E. Robinson, Syracuse University.

# **Contents**

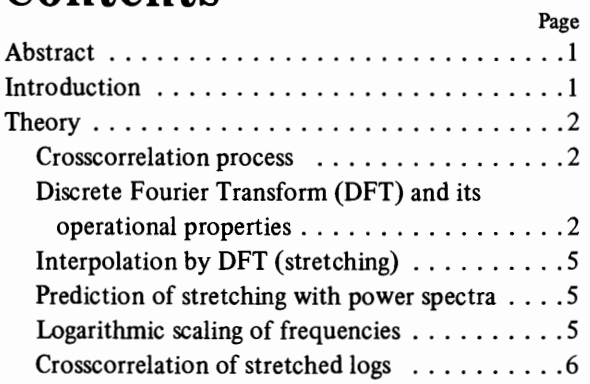

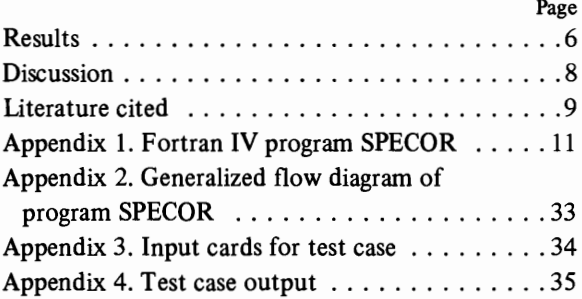

 $\ddot{\phantom{0}}$ 

# **Illustrations**

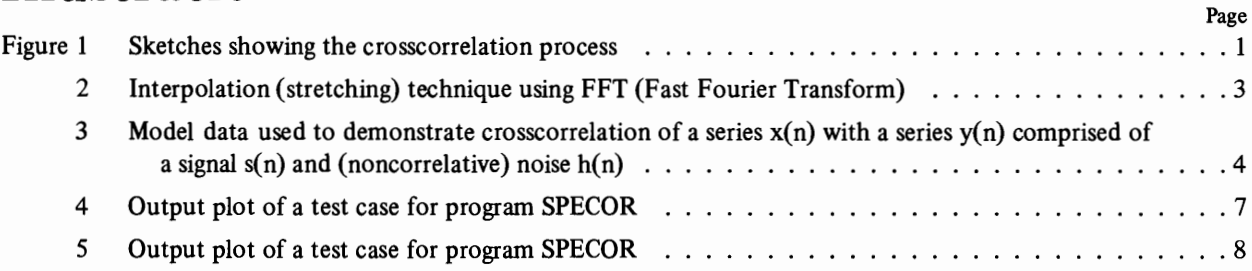

### Fortran Program for Correlation of Stratigraphic Time Series Part 2. Power Spectral Analysis

*By* BYUNG-DOO KWON, ROBERT F. BLAKELY, *and* ALBERT J. RUDMAN

#### Abstract

Automatic (computer) correlation of geophysical logs is complicated by stratigraphic thickening (or stretch) from one area to another. Previous algorithms compute the stretch with repeated crosscorrelations of the original logs. Program SPECOR presented in this report uses crosscorrelation of the power spectra of the logs to identify the stretch factor between logs in one simplified operation. Computations are performed in the frequency domain with the frequency intervals transformed to a logarithmic scale. Interpolation is required to obtain equally spaced power spectra. Given the stretch, displacement or lag between wells is computed rapidly by correlation processes, without needing to rely on iterative procedures.

#### Introduction

Correlation of geophysical logs from two or more wells can be automatically accomplished by a digital computer. The process compares digitized logs by a mathematical technique called "crosscorrelation," which measures the similarity between two signals  $(\text{logs})$  as a function of time shift.

In a region of sedimentary formations, thickening and thinning of stratigraphic sequences are common. A comparison of logs from such a region demonstrates stretched (or compacted) log signals. Because conventional crosscorrelation can detect only shift between two signals, the method is modified to consider stretching as well as relative displacement.

In 1973 Rudman and Lankston attempted to solve this problem by comparing autocorrelation and

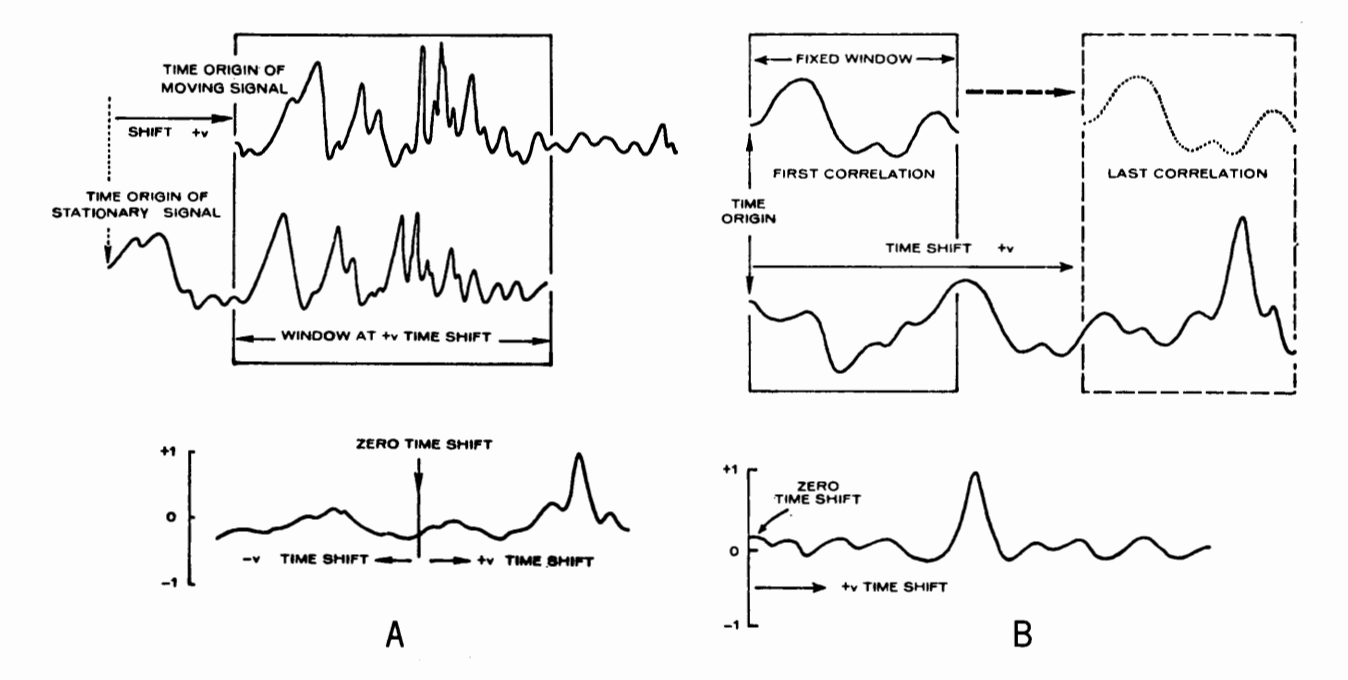

Figure 1. Sketches showing the crosscorrelation process. A, With variable window size and normalized crosscorrelation function. B, With fixed window size and normalized crosscorrelation function.

crosscorrelation functions of iteratively stretched intervals. In 1975 Rudman, Blakely, and Henderson used as an improved method normalized crosscorrelation functions and frequency-domain operations. The resultant program (COR4LOG) was published in Geophysical Computer Program 3 (Rudman and Blakely, 1976). Although both approaches were successful, iterative stretching and correlation require considerable computing time. If, in addition, the geologist is unsure which log is to be stretched, the procedure must be performed twice.

In 1977 Kwon was able to develop mathematical methods to compute a stretch factor and displacement between two sets of well logs without iterative operations. Program SPECOR presented in this publication (appendixes 1 and 2) makes a preliminary determination of the direction and degree of stretching by using the crosscorrelation of power spectra of overall log data. Given the stretch, the displacement between logs is computed by correlation processes in the frequency domain. A comparison was made to test the differences in computing time between programs SPECOR and COR4LOG. Computing times for short logs were 2.626 seconds by SPECOR and 14.248 seconds by COR4LOG.

#### Theory

#### CROSSCORRELATION PROCESS

Two types of crosscorrelation processes are considered for time series of finite duration. If the length of the two series is the same (fig.  $1A$ ), the length of interval (window) to be compared is changed with each time shift v. The normalized crosscorrelation function between the two sets of samples within the window,  $x(n)$  and  $y(n + v)$ , is given by

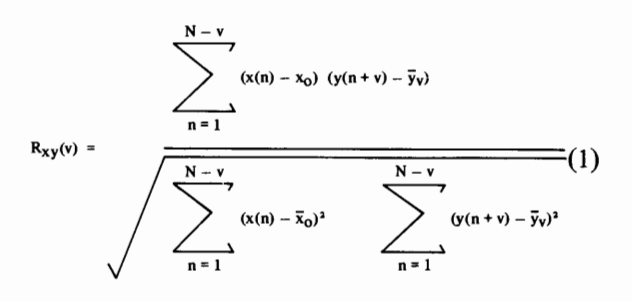

defining

$$
\bar{x}_0 = \frac{1}{N-v}
$$
\n
$$
\bar{y}_v = \frac{1}{N-v}
$$
\n
$$
y(n) = \frac{1}{N-v}
$$
\n
$$
n = v + 1
$$
\n
$$
y(n) = \frac{1}{N-v}
$$

 $R_{XY}$  lies between  $-1$  and  $+1$ . If this quantity is nearly <sup>±</sup>1, there is a strong direct or inverse linear correlation within the window. If it is nearly 0, there is no correlation.

If the two series have different lengths (fig.  $1B$ ), equation 1 is modified to consider only a fixed window size equal to the length of the short series. In this case, the correlation function is obtained by shifting the short series in one direction (cf. Rudman, Blakely, and Henderson, 1975). Both processes are used in predicting stretch factors and in measuring relative displacements between two well logs.

#### DISCRETE FOURIER TRANSFORM (DFT) AND ITS OPERATIONAL PROPERTIES

The stretch factor between two logs can be predicted by correlating power spectra of the two logs (rather than correlating the logs themselves). Power spectra are obtained through the Discrete Fourier Transform (DFT) of a series of N samples  $x(nT)$ ,  $0 \le n \le N - 1$ , defined as follows

$$
X(kW) = \sum_{n=0}^{N-1} x(nT) e^{-iWTnk}, 0 \le n \le N-1
$$
 (2)

where T is a sampling interval in the time or space domain, and the frequency increment W is given as  $W = \frac{2\pi}{2m}$ . The time series  $x(nT)$  may be recovered  $\frac{NT}{NT}$ . The time series  $\lambda(n)$  hay be recovered exactly from the inverse Discrete Fourier Transform

$$
x(nT) = \frac{1}{N}
$$
  $\sum_{k=0}^{N-1}$   $X(kW) e^{+iWTnk}, 0 \le n \le N-1$  (3)

is included as a scale factor.

The following OFT properties (Jenkins and Watts, 1968) will be used in our approach in correlating and stretching time series:

(I) Shift of series

If a periodic series  $x(nT)$  has Fourier coefficients X(kW), then the OFT of the shifted displaced series  $x((n + m)T)$  is expressed as a multiplication of  $X(kW)$ and an exponential term which contributes to phase change.

$$
DFT \left\{ x((n+m)T) \right\} = e^{-iWTmk} X(kW) \qquad (4)
$$

#### **THEORY**

#### (II) Lengthening of series

Suppose we have samples  $x(nT)$ ,  $0 \le n \le N - 1$ , and we create a longer series  $y(nT)$ ,  $0 \le n \le rN - 1$ , where r is any integer number and where

$$
y(nT) = \begin{cases} x(nT), & 0 \le n \le N-1 \\ 0, & \text{otherwise} \end{cases}
$$
 (5)

The increased length of  $y(nT)$  modifies the frequency increment W to  $W/r$  and the form of equation 2 is modified as follows

$$
y(k [W|_f]) = \sum_{n=0}^{r N-1} y(nT) e^{-iWTnk/r} = \sum_{n=0}^{N-1} x(nT) e^{-iWTnk/r}
$$
 (6)

(III) Crosscorrelation in the frequency domain Although the crosscorrelation of two periodic time series involves iterative multiplications and summations, it can also be performed by simple multiplication of their Fourier transforms

$$
\text{DFT}\left[\sum_{n=0}^{N-1} x(nT) y(n+v)T\right] = X^{*}(kW) Y(kW) (7)
$$

where \* implies complex conjugation.

#### (IV) Power spectrum

The power spectrum of a given series  $x(nT)$  is defined as the square of its amplitude spectrum

$$
P_X(kW) = |X(kW)|^2 = X^*(kW) X(kW)
$$
 (8)

Comparison of properties-JII and IV shows that the power spectrum of  $x(nT)$  is also the Fourier transform of its autocorrelation function. The unique feature of this spectrum is the loss of phase information; that is, the displacement has been eliminated as a pertinent factor.

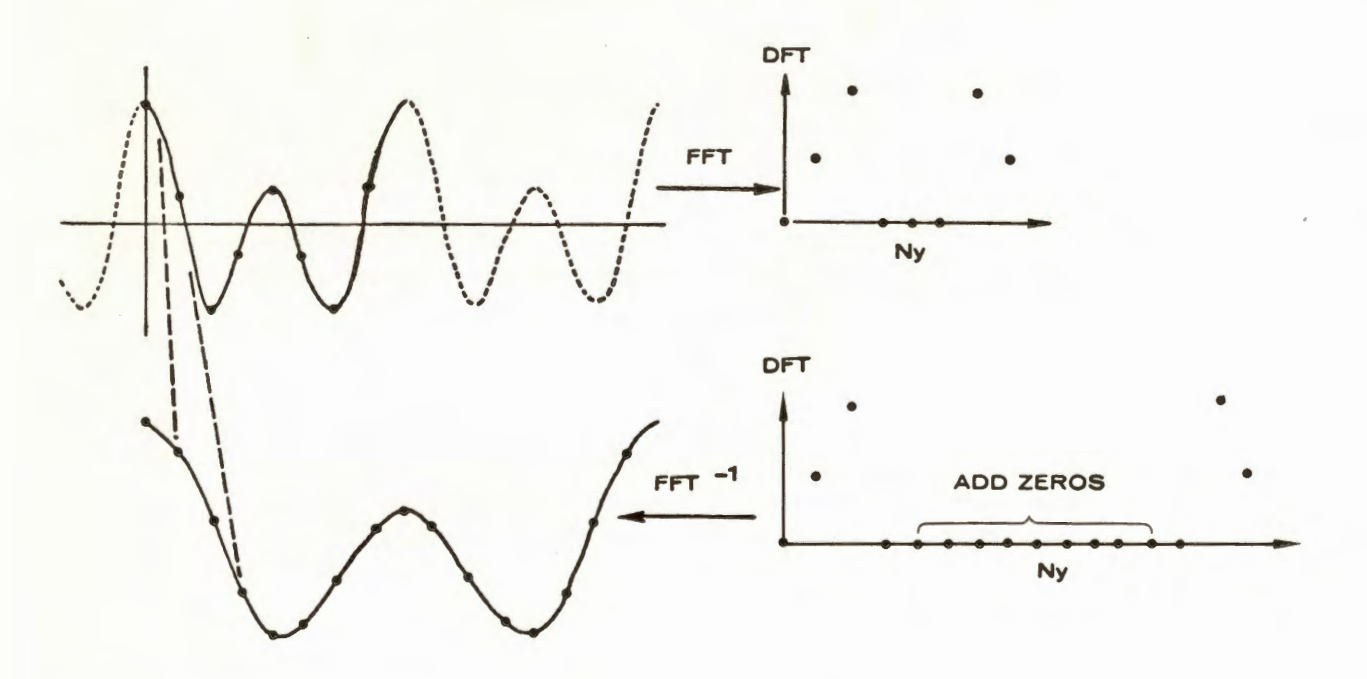

Figure 2. Interpolation (stretching) technique using FFT (Fast Fourier Transform). A signal of eight samples (heavy lines) is stretched to a signal of 16 samples by inserting eight zeros in the frequency domain. The Nyquist frequency (Ny) is identified on the Discrete Fourier Transform (DFT) plot.

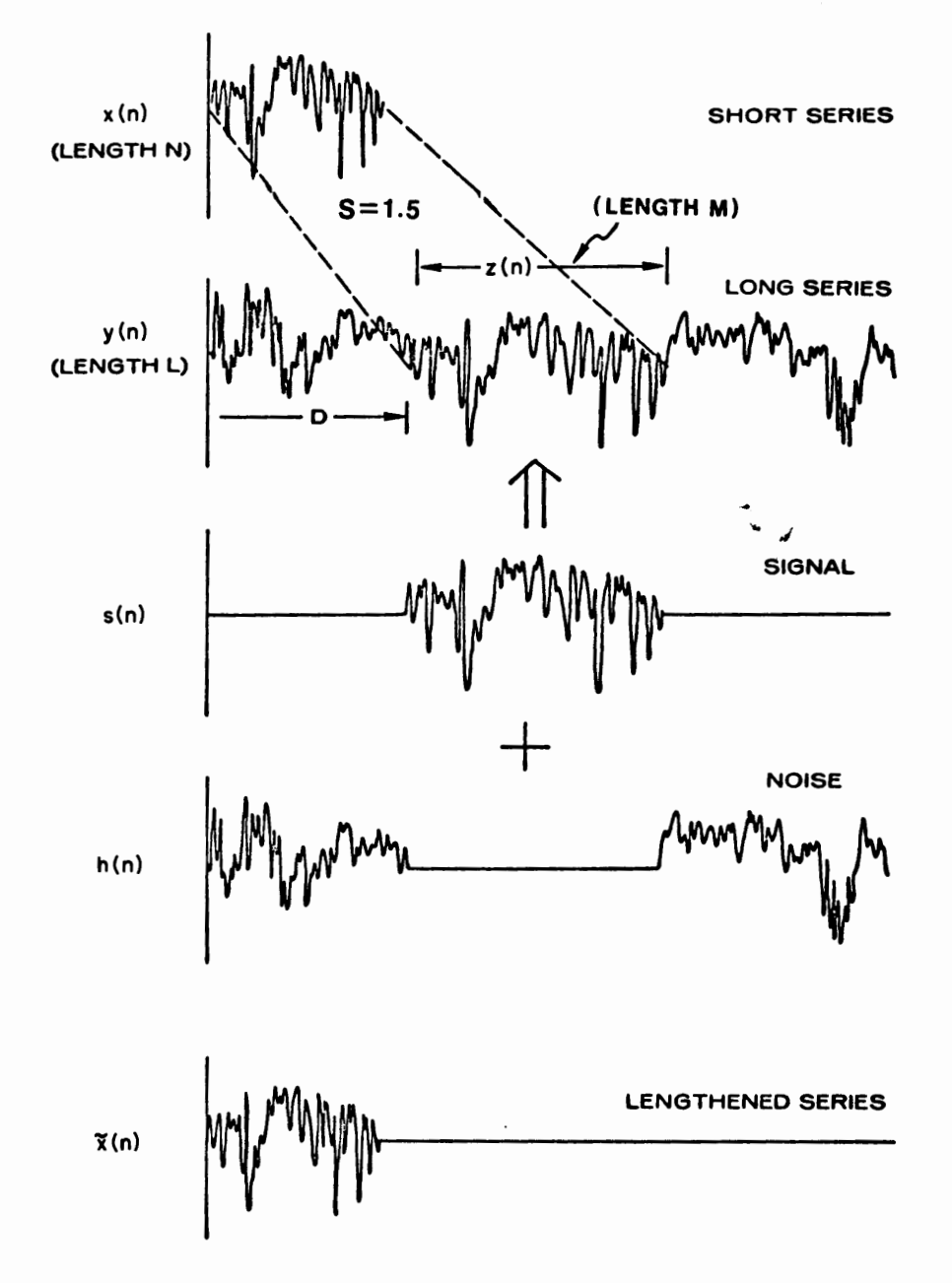

Figure 3. Model data used to demonstrate crosscorrelation of a series  $x(n)$  with a series  $y(n)$  comprised of a signal  $s(n)$  and (noncorrelative) noise  $h(n)$ .  $Z(n)$  is equivalent to the short series  $x(n)$  with a stretch factor S ( $=\frac{M}{N}$ ) and displacement D. Lengthened series  $\bar{x}(n)$  is required in the used.

#### **THEORY**

#### INTERPOLATION BY OFT (STRETCHING)

Simple and accurate stretching of well logs can be achieved in the frequency domain (Rudman, Blakely, and Henderson, 1975) by modifying the DFT of the log. In this study the DFT was obtained by a Fast Fourier Transform (FFT) algorithm. A band-limited time series with N samples (no frequency components above the Nyquist frequency) can be stretched to M points,  $M > N$ , by inserting  $(M - N)$  zeros in the middle of the DFT values (fig. 2). Because no new frequencies were added above the Nyquist, the inverse transform gives a time series of length M. The heavy line indicates the input signal, and the dashed line is a reminder that the DFT is computed, assuming the signal is cyclically repeated in both directions. In effect, this procedure interpolates  $(M - N)$  new data points into the original time series.

PREDICTION OF STRETCHING WITH POWER SPECTRA Consider a time series  $x(n)$  of N samples as the short log from one well and a long series  $y(n)$  of L samples from another well (fig. 3). A part of the long series  $y(n)$  is called  $z(n)$  and is equivalent to the short series  $x(n)$  with a stretch factor S (= $\frac{M}{N}$ ) and displacement D. The long series  $y(n)$  can be represented as a sum of two series: signal s(n), which represents the lengthened series of  $z(n)$ , and noise series  $h(n)$ . For computational convenience, the lengthened series  $\bar{x}(n)$  with length L is used instead of  $x(n)$ .

The relationship between  $Z(k)$  and  $S(k)$  is complicated by the additional zeros in  $z(n)$ . These effectively change the phase and modify the frequency scaling. (See DFT property II.) But phase change problems are avoided by computing power spectra related by the following equation:

$$
P_S (k) = P_Z (k/S') \tag{9}
$$

where the scaling factor  $S'$  is equal to  $L/M$ . A similar relationship is derived between  $P_{\overline{x}}$  and  $P$ :

$$
P_{\overline{x}}(k) = P_{\overline{x}}(k/S'')
$$
 (10)

Here, the scaling factor  $S''$  is equal to  $L/N$ .

#### LOGARITHMIC SCALING OF FREQUENCIES

Although computation of power spectra loses phase {displacement in the time domain), there is still the problem of scaling in the frequency domain. But if we transform the frequencies into a logarithmic scale, the multiplication factors  $S'$  and  $S''$  in equations 9 and 10 are converted into additive factors.

$$
P_S \left( \log k \right) = P_Z \left( \log k - \log S' \right) \tag{11}
$$

$$
\mathbf{P}_{\overline{\mathbf{x}}} (\log k) = \mathbf{P}_{\mathbf{x}} (\log k - \log S'')
$$
 (12)

Logarithmic scaling of frequencies modifies the power spectra by a frequency delay of  $\log S'$  or  $\log$ S". The factors S' and S" can be obtained by crosscorrelation processes used to detect such lag (delay) values.

Unfortunately, the values of logarithmic power spectra are not at the evenly spaced intervals required for computer correlation processes. We have used Lagrange's interpolation method (Hamming, 1962) to obtain equally spaced power spectra  $P'_{\overline{x}}(i)$  and  $P'_{\overline{x}}(i)$ . Assuming there is no correlative noise spectrum in  $P_{i}(i)$ , we equate  $P_{i}$  and  $P_{i}(i)$ . The crosscorrelation function of these spectra is given by

$$
RP_{\frac{r}{x}y}^{'}(-v) \simeq \sum_{i=1}^{N-v} P'_{\frac{r}{x}}(i+v) P'_{s}(i) \qquad (13)
$$

where v is a positive integer and i is a dummy variable for the interpolated spectrum.

Using equations 9 and 10 to transform equation 13 to logarithms, we obtain

$$
R_{\frac{P'_{x}P'}{X}y}(-v) = \sum_{i=1}^{N-v} P'_{x}(i - \frac{1}{l} \log S'' + v) P'_{z}(i - \frac{1}{l} \log S')
$$
\n
$$
= \sum_{i=1}^{N-v} P'_{x}(i - \frac{1}{l} \log S'' + v) P_{x}(i - \frac{1}{l} \log S')
$$
\n(14)

where I is the interpolation interval. The maximum coefficient  $\mathbb{R}_{\frac{Y}{X}y}^p$  (-v) can be found if

$$
\mathsf{v} = \frac{1}{\mathsf{I}} \log S'' - \frac{1}{\mathsf{I}} \log S' = \frac{1}{\mathsf{I}} \log \left( \frac{S''}{S'} \right) = \frac{1}{\mathsf{I}} \log \left( \frac{M}{N} \right) (15)
$$

where  $S' = \frac{2}{M}$  and  $S'' = \frac{2}{N}$ .<br>Similarly, +v's are obtained when the  $P'(x)$  is shifted to the right against a stationary  $P_1(i)$  and the short series is assumed to be a stretched<sup>x</sup> part of the long series. The maximum coefficient  $R_{p'}p'$  (+v) can be found if x *Y* 

$$
v = \frac{1}{I} \log \left( \frac{M}{N} \right) \tag{16}
$$

Once the shift v is known for the maximum correlation coefficient, the stretch factor S, either *M*  or  $\frac{N}{M}$ , can be deduced from  $\frac{N}{M}$ 

$$
S = 10^{VI} \tag{17}
$$

#### CROSSCORRELATION OF STRETCHED LOGS

Given the stretch factor S between two logs, we can stretch or resample the log using the frequency interpolation method. Crosscorrelation of such stretched logs then determines the relative displacement D between the short log and the identical part of the long log.

#### Results

A density log from a drill hole of the Deep Sea Drilling Project (fig. 4A) provides a long series of 350 points (Log 2) and is used as a test case (appendixes 3 and 4). This log is stretched 1.35 times, and a part of the stretched log is chosen for the short series of 130 points ( $Log 1$ ). The logs are next filtered by taking their derivatives to attenuate low-frequency components (fig. 4B). Power spectra of these logs are computed by FFT, and the components above the Nyquist frequency are ignored (fig. 4C). Note that the power spectrum for Log 1 is for a series lengthened to have the same number of data points as Log 2 (that is,  $\bar{x}$  in fig. 3). Plots of the two power spectra show a similarity in shape, but a prominent scaling effect of frequencies is observed (stretching of Log 1 emphasizes the low-frequency spectra).

A transform to logarithmic frequencies converts the scaling effect into a shift between the two spectra (fig. 4D). In the logarithmic scale, the number of known components in each logarithmic cycle is different, for example, 10 in the first cycle, 90 in the

second cycle, and 900 in the third cycle. In this study, we interpolate 100 samples in each cycle by using Lagrange's interpolation method and a sampling interval of  $I = 0.01$ . This assigns maximum importance to the data points in the second cycle.

Because interpolation of 100 samples from 10 known spectrum components is unreliable and time · consuming, we simply ignore the first cycle. Theoretically we can use any part of these spectra for correlation purposes, but we prefer to use the entire spectrum to get maximum reliability. Sampling interval I may be adjusted to get desirable resolution of the stretch factor. Lagrange's interpolation with a 3rd degree polynomial is used to recover these logarithmically scaled power spectra (fig. 4E).

The crosscorrelation of these two interpolated power spectra is made with a variable window size (fig. 1A). Because the ratio of thickening to thinning of beds, in general, is not very large and rarely exceeds a ratio of 2, we set the maximum shift  $\pm(v) = \pm (30)$ , which corresponds to the stretch factor  $S = 2$ . (See equation 17.) Although we can use higher values of v to identify larger stretch factors, the reliability of the correlation coefficient may decrease if the length of shift exceeds 25 percent of the sample size. The normalized crosscorrelation function of these two interpolated power spectra clearly gives a distinct value at  $-v = +13$  (fig. 4F), which corresponds to a stretch factor  $S = 1.35$  for Log 1.

Correlation of the density logs is completed by using a fixed window size (fig.  $1B$ ). The relative displacement D was determined by crosscorrelation of Log 1 with a version of Log 2 stretched by 1.35. The equivalent parts of logs are indicated by tie lines (fig.  $5A$ ). The crosscorrelation plot (fig.  $5B$ ) shows the maximum peak at a lag of 250, which is also 1.35 times the actual displacement (185 units). Care must be taken in visually relating the lag number of the maximum correlation value to the actual lag value when Log 1 is a stretched series.

Figure 4 *(on facing page).* Output plot of a test case for program SPECOR. (See appendix 4.) *A,* Log 2 is the original density log (Kennedy and others, 1969, p. 321-324). Log 1 is a part of Log 2 stretched 1.35 times. (See fig. 5.) B, Derivatives of the log data. Log 1 is extended to the same length as Log 2 by adding zeros. C, Power spectra of derivative log data.  $D$ , Power spectra with logarithmically spaced frequencies.  $E$ , Interpolated power spectra using a method with an interval of .01. Spectra in the first logarithmic cycle  $(0 \text{ to } 1.0)$  are ignored. F, Normalized crosscorrelation of interpolated power spectra. The peak at  $+13$  indicates a stretch  $S = 1.35$  for Log 1.

**RESULTS** 

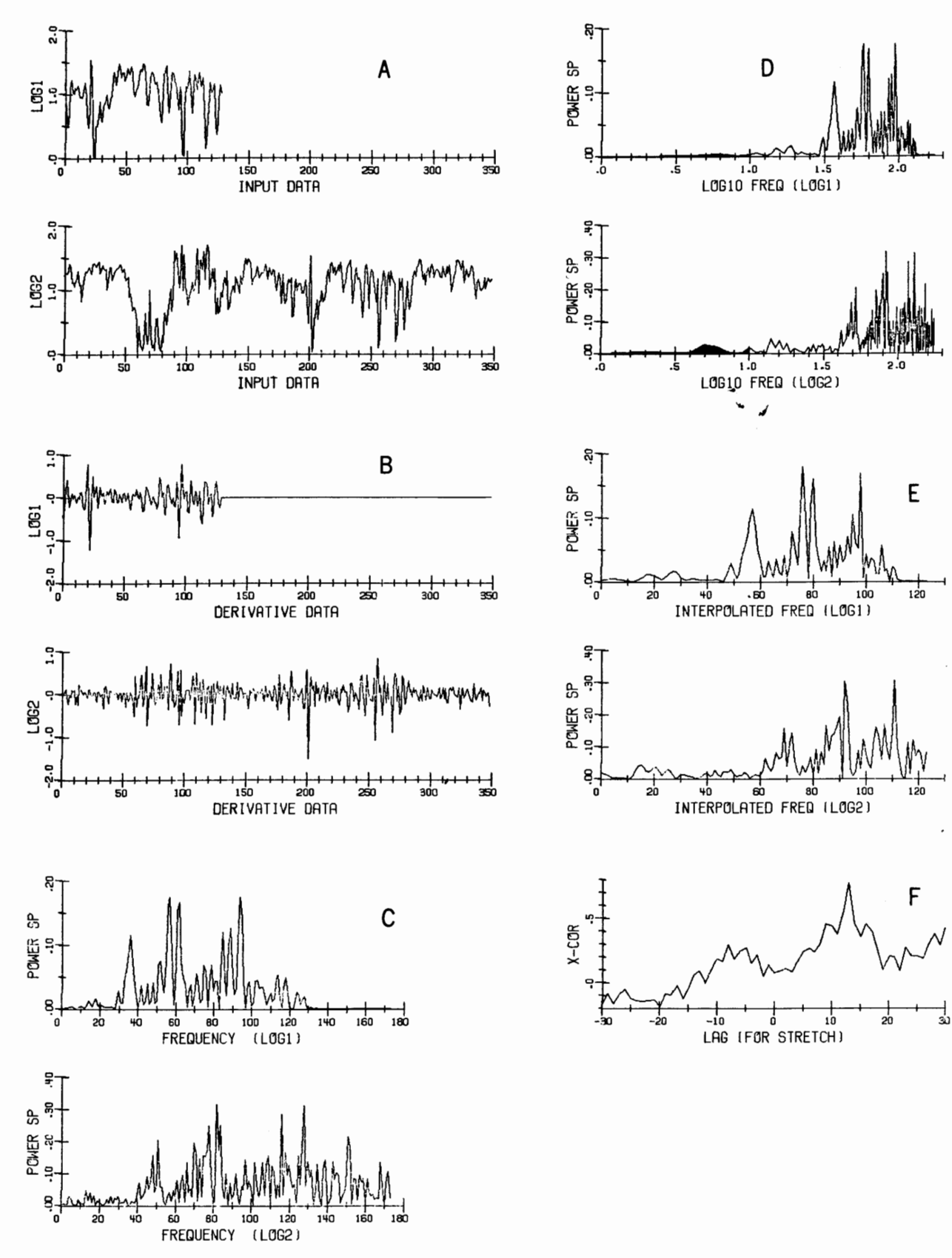

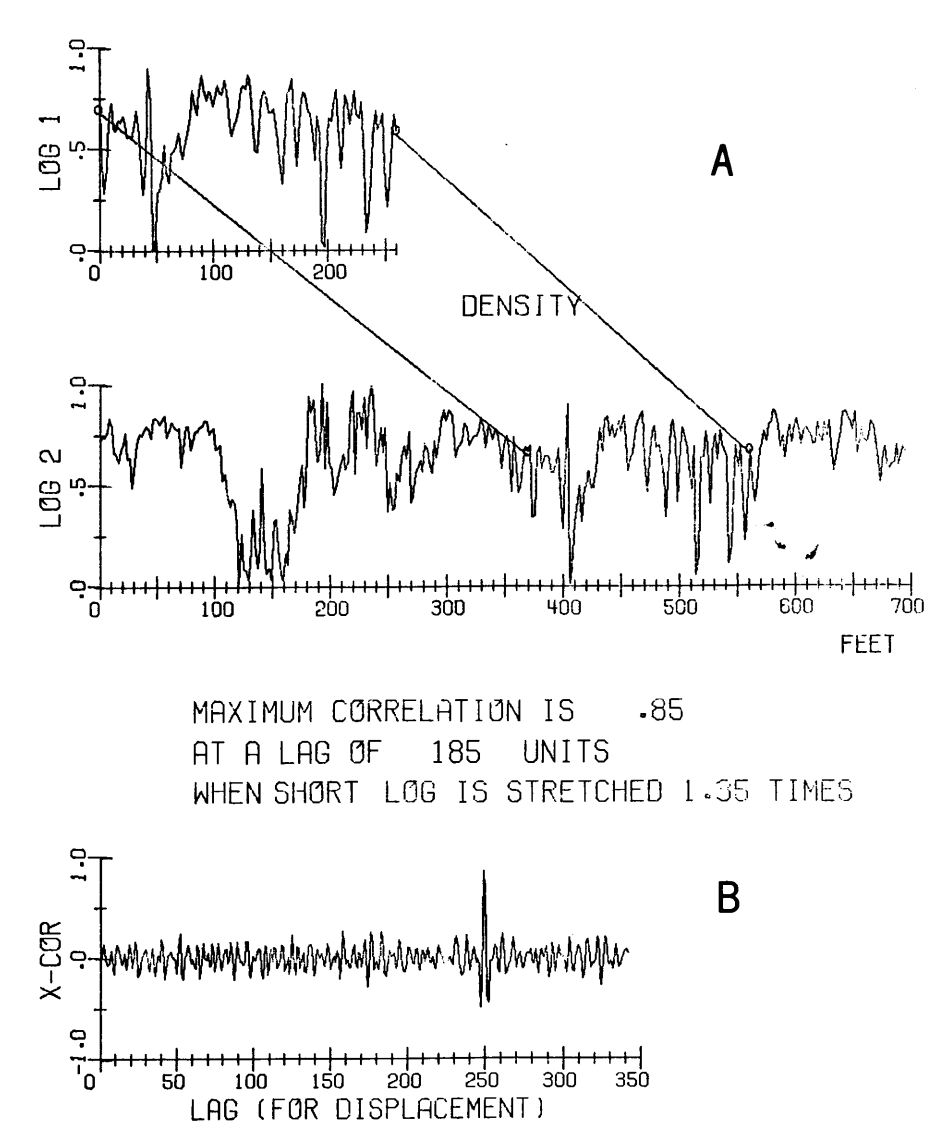

Figure 5. Output plot of a test case for program SPECOR. (See appendix 4.) A, Computer correlation of density logs showing a stretch of 1.35 for Log 1. The tie lines show correlations. B, Crosscorrelation function of stretched logs with the peak at a lag of 250 ( 1.35 times the actual displacement of 185 units).

#### Discussion

Emperical results of model data show that use of power spectra is highly effective in predicting stretch values. Geologic variations complicate the actual logs, however, and they seldom preserve identical forms from well to well. It follows that the value of the maximum correlation coefficient will be smaller when applied to noisy field data versus model data. In many field-data studies several comparable peak values are observed from correlation of power spectra. The final decision of which peak value yields the correct stretch factor may be made by comparing the largest coefficient obtained from crosscorrelation of each set of such stretched logs. Techniques of filtering and proper selection of parts of logs may sharpen the correct peak value and improve the results, but these aspects are not included in program SPECOR presented here.

r

#### Hamming, R. W.

- 1962- Numerical methods for scientists and engineers: New York, McGraw-Hill Book Co., 411 p.
- Jenkins, G. M., and Watts, D. G.
	- 1968 Spectral analysis and its applications: San Francisco, Holden-Day, Inc., 525 p.

Kennedy, K. F., and others

1969 - Log evaluation of leg 1 of the Deep Sea Drilling Project: Initial Reports of the Deep Sea Drilling Project, p. 321-324.

K won, Byung-Doo

1977 - Spectral analysis of geophysical logs for correlation [Ph. D. thesis] : Bloomington, Indiana Univ., 255 p.

- **Literature Cited Cited 2008 Contract Cited 2008 Rudman, A. J., and Blakely, R. F.** 
	- 1976- Fortran program for correlation of stratigraphic time series: Indiana Geol. Survey Occasional Paper 14, 31 p.
	- Rudman, A. J., Blakely, R. F., and Henderson, G. J. 1975- Frequency domain methods of stratigraphic correlation: Offshore Technology Conf. Paper OTC 2269, p. 265-269.
	- Rudman, A. J., and Lankston, R. F.
		- 1973 Stratigraphic correlation of well logs by computer techniques: Am. Assoc. Petroleum Geologists, v. 57, p. 577-588.

 $\ddot{\phantom{1}}$ 

#### Appendix 1. Fortran IV Program SPECOR

Program SPECOR contains many comment cards identifying the purpose of each section. The main calling program (flow diagram shown in appendix 2) uses 12 subroutines and five Calcomp subroutines.

·-

Subroutine FOURT is a Fast Fourier Transform algorithm for any number of data (written by Norman Brenner at the MIT Lincoln Laboratory, 1967).

# PROGRAM SPECOR (INPUT,TAPE3,TAPE4,PLOT,OUTPUT,TAPE5=INPUT,<br>+TAPE6=OUTPUT,TAPE10=PLOTI

 $\star -$ FROGRAM SPECOR UTILIZES TWO NORMALIZED CROSS-CORRELATION  $\star$ -•- PROCESSES TO DETERMINE ThE STRETCH FACTOR AND RELATIVE •- DISPLACEMENT BETWEEN TkO DIGITIZED LGGS. CROSS-CORRELATION •- (kiTH VARIABLE SllEI OF THE POWER SPECRA OF TWO LOGS •- IDENTIFIES THE DIRECTION AMOUNT OF STRETCH BETWEEN LOGS. •- THE INVOLVES THE COMPUTATIONS OF POWER SPECTR\ IN THE •- FREQUENCY DOMAIN WITH THE FREQUENCY INTERVALS TRASFORMEd TO A \*- LOGARITHMIC SCALE. LAGRANCE'S METHOD OF INTERPOLATION •- EQUALLY SPACED PCWER SPECTRA FCR CORRELATION. USING TOP TWO \*-\*- PEAK VALUES OF THE CROSS-CORRELATION FUNCTION OF POWER SPECTRA, \*- LOGS ARE THEN STRETCHED BY THE FFT (FAST FOURIER TRANSFORM) \*- INTERPCLATION METHOD. THE LARGEST COEFFICIENT OBTAINED •- CROSS-CORRELATICN (WITH FIXED WINOCW SIZE) OF EACH SET Of SUCH •- STRETCHED LOGS DETERMINES OPTIMUM DISPLACEMENT AND STRETCH. OUTPUTS CONSIST OF A LINE PRINTER LIST OF THE INPUT DATA, •-\*- COEFFICIENTS OF THE CROSS-CORRELATICN FUNCTION OF POWER SPECTRA \*- AND THE GPTIMUM STRETCH AND DISPLACEMENT VALUES. THE RESULTS \*- OF INTERMEDIATE STfPS ARE PRINTED OUT AS OPTIONAL. A CALCOMP \*- PLCT SHOWS THE INITIAL LCGS AND TIE LINES CONNECTING EQUIVALENT •- PARTS Of THE LOGS. THE CORRELATION FUNCTION OF STRETCHED LOGS \*- kiTH THE OPTIMUM IS ALSC PLOTT£C. THE RESULTS OF EVERY \*- PROCESS INVOLVED IN THE COMPUTATION OF THE •- FUNCTICN CF POWER SPECTRA ARE PLOTTEC AS OPTIONAL. ·-\*- THE INPUT CARDS ARE<br>\*- 1 NUMBER OF DATA SI 1. NUMBER OF DATA SETS TO BE CORRELATED. FORMAT(I5) \*- 2. DESCRIPTICN OF INPUT CATA. FORMAT(8A10) •- 3. OF LCG. \*- 4. LS *=* NUMBER Of CATA POINTS CF THE SHORT LOG. LL = NUMBER OF CATA POINTS OF THE LONG LOG.  $\star-$ IDER = 1 DERIVATIVE IS WANTED TO COMPUTE POWER SPECTRA •-•-= 0 DERIVATIVE IS NOT WANTED. •- IORG = l ORIGINAL CATA IS WANTEO FOR STRETCHING AND \*- FOLLOWING CORRELATICN. \*-DERIVATIVE CATA IS WANTED FOR STRETCHING AND •-FOLLOWING CORRELATION. \*-\*- SMAX = MAXIMUM ANTICIPATEC STRETCH VALUE. TYPIACL VALUE = 2.0 \*-<br>\*- SINT = DIGITIZATION INTERVAL. SINT = DIGITIZATION INTERVAL. \*- DEPTHl = DEPTH OF THE SHORT LOG. •- DEPTH2 = DEPTH OF THE LCHG LCG. PLRES = (IF NONZERO, ORIGINAL LOGS, TIE LINES AND THE •-•- NORMALIZED CROSS-CORRELATION FUNCTION WITH THE •-OPTIMUM STRETCH ARE FLOTTED) PLALL = (IF NOZERO, RESULTS OF EVERY INTERMEDIATE STEP INVOLEO •-IN THE CORRELATION OF POWER SPECTRA ARE PLOTTED) •-PRALL = (IF NONZERG, DERIAVATIVES OF LOG DATA, POWER S. ECTRA AND INTERPOLATED SPFCTRA ARE All PRINTED OUT) •-FC RM AT (415, 7F5.0) •-•- 5. DATA VALUES OF TWO LOGS ARE THE ORDER IS SHORT LOG AND LONG LGG. FORMAT(Fl0.3) •-

```
\starTHIS PROGRAM IS WRITTEN BY BYUNG-DOC KWON, GEOLOGY DEPARTMENT,
\star –
      INDIANA UNIVERSITY, BLOOMINGTON, INCIANA.
      DEMENSION RLCG1(8CO),RLOC2(800),YIP1(800),YIP2(800)
      DIMENSION CLOG1(800), CLOG2(800), WORK(1600)
      DIMENSION XCORL(100), XCCRS(100), TITLE(10)
      COMPLEX CLOG1, CLCG2
      DATA LONG /5H LCNG/
      DATA SHORT / SHSHCRT/
*- READ THE NUMBER OF DATA SETS TO BE CORRELATED
      REAC(5,301) NSET
      DO 290 IJ=1, NSET
      CLIMI=SECOND(A)
*- INITIALIZE ALL ARRAYS TC ZERC
      DC 10 I=1,800
      RLOG1(I)=RLCG2(I)=YIP1(I)=YIP2(I)=WORK(I)=WORK(I+800)=0.0
      CLOGI (I) = CLOG2(I) = CMPLX (0.0.0.0.0)10
      CCNTINUE
      00201=1.10020
      XCORL(I) = XCORS(I) = 0.0\star*- READ AND WRITE PARAMETERS AND LOG DATA
\starREAD(5,298) (TITLE(I), I=1,8)
      REAC(5,298) ITITLE
      READ(5,301) LS, LL, IDER, ICRG, SMAX, SINT, DFPTH1, DEPTH2, PLRES,
     +PLALL, PRALL
      REAC(5,302) (RLOG(1),I=1,LS)READ(5,302) (RLCG2(I), I=1,LL)
*- KEEP THE ORIGINAL DATA IN TAFE3 FOR PLOT
      WRITE(3) (RLOGI(I), I=1, LS)
      WRITE(3) (RLOG2(I), I=1,LL)
      WRITE(6,299) (TITLE(I), I=1,8)
      WRITE (6,300) ITITLE
      WRITE(6,303) LS, LL, IDER, IORG, SMAX, SINT, DEPTH1, DEPTH2
      WRITE(6,304)
      00 30 I=1, LS
      WRITE(6,305) I, RLOGI(I), RLOG2(I)
30LSI = LS + 1DO 40 I=LS1, LL
      WRITE(6,306) I, RLOG2(I)
40
*- CHECK WHETHER DERIVATIVE IS WANTED
\bullet –
      IF(IDER.EQ.0) GO TO 80
      CALL DERIVAT (RLOGI.LS)
      RLGGI (LS+1)=0.0CALL DERIVAT (RLCG2,LL)
      IF (PRALL.EC.0.0) GO TO 70
      WRITE(6,307)
      DC 50 I = 1, LSWRITE(6,305) I, RLCG1(I), RLCG2(I)
50
      LS1 = LS + 1DC 60 I=LS1, LL
      WRITE(6,306) I.PLCG2(I)
60
      CONTINUE
70
```

```
*- KEEP THE DERIVATIVE DATA FOR PLOT
\star -WRITE(3) (RLOG(1),I=1,LL)WRITE(3) (RLOG2(1), I=1, LL)CONTINUE
80
\ast –
*- CCNSTRUCT COMPLEX SERIES AND DO FOURIER TRANSFORM
\star -DO 90 I=1, LL
      CLOGI(I)=CMPLX(RLOGI(I),0.0)
      CLOG2(I)=CMPLX(RLCG2(I),0.0)
90
      CONTINUE
      CALL FOURT (CLOG1, LL, 1, -1, 1, WORK)
      CALL FOURT (CLOG2, LL, 1, -1, 1, WCRK)
\star -*- CEMPUTE POWER SPECTRA ITHE SECOND FALF ABOVE NYQUIST FREQUENCY
*- IS IGNORED)
\star -NYQ=LL/2+1\ddot{\phantom{0}}DO 100 I=2, NYQ
      RLOGI(I-1)=(REAL(CLOGI(I))**2+AIMAG(CLOGI(I))**2)/FLOAT(LL)
      RLOG2(I-1)=(REAL(CLCG2(I))**2+AIMAG(CLOG2(I))**2)/FLOAT(LL)
1.00
      CONTINUE
      NN = NYQ - 1IF (PRALL.EQ.0.0) GO TO 120
       WRITE (6,308)
      DO 110 I=1.NN
      WRITE(6,309) I, CLOC1(I+1), RLOG1(I), CLOG2(I+1), RLOG2(I)
110
120
      CONTINUE
\star .
*- KEEP THE FOWER SPECTRA IN TAPE3 FOR FLOT
\star -WRITE(3) (RLCGI(1), I=1,NN)WRITE(3) (RLCG2(I), I=1, N<sub>N</sub>)
\star -*- TRANSFORM THE FREQUENCIES INTO A LOGARITHMIC SCALE
\bulletDC 130 I = 1, NN130
      WORK(I)=ALCG10(FLOAT(I))
       WRITE(3) (WORK(I), I=1,NN)
\star -*- GETAIN EQUALLY SPACED POWER SPECTRA USING LAGRANGE'S
*- INTERPOLATION METHOD
\star –
       JLAST = NN-2DELI = 0.01CALL INTPOL3 (WORK.RLOG1.RLOG2.YIP1.YIP2.10.JLAST.NLAST.DELT)
\star –
*- KEEP INTERPOLATED SPECTRA IN TAPE3 FOR PLOT
\star ...
      WRITE(3) (YIP1(I), I=1,NLAST)WRITE(3) (YIP2(I), I=1, NLAST)
       IF (PRALL.EQ.0.0) GO TO 150
       WRITE(6,310)
       DG 140 I=1, NLAST
140
       WRITE(6,305) I, YIPI(I), YIP2(I)
150
      CONTINUE
```

```
*- CRCSS-CORRELATE INTERPOLATED POWER SPECTRA TO OBTAIN
*- STRETCH VALUES
\star -LAGMAX=ALOGIO(SMAX)/DELT+1.5
      CALL CROSSI (YIPI, YIP2, XCCRL, NLAST, LAGMAX)
      CALL CROSSI (YIP2, YIP1, XCORS, NLAST, LAGMAX)
      WRITE (6,313)
      DO 160 I=1, LAGMAX
      Kl = -l + lK2 = I - IWRITE(6,312) K1,XCORL(I),K2,XCORS(I)
160
      WRITE(6,311)
      LAGTOT=2*LAGMAX-1
      DO 170 I=1, LAGMAX
      WORK(I)=FLOAT(-LAGMAX+I)
      YIPI(I)=XCCRL(LAGMAX-I+1)
170
      DO 180 I=2, LAGMAX
      WORK (LAGMAX+I-1)=FLOAT (I-1)
      YIPI(LAGMAX+I-1)=XCORS(I)
180
                                                          \ddot{\phantom{0}}ŧ-
*- KEEP THE CROSS-CORRELATION FUNCTION OF POWER SPECTRA IN TAPE3
*- FCR PLOT
\star -WRITE(3) (WORK(I).I=1.LAGTCT)
      WRITE(3) (YIP1(I), I=1, LAGTCT)
\star ...
*- FIND THE MAXIMUM PEAK IN THE CORRELATION FUCTION OF POWER SPECTRA
*- AND COMPUTE CORRESPONDING STRETCH FACTOR
\star –
      CALL MAX (YIPI, I, LAGTOT, II, PCMAXI)
      XLAG1 = WQRK(II)DELI=ABS(XLAGI)*DELT
      ST1 = 10.**CEL1
\star –
*- FIND SECOND PEAK IN THE CORRELATION FUNCTION OF POWER SPECTRA
*- AND COMPUTE CORRESPONDING STRETCH FACTOR
\star -CALL SCAN (YIPI, II, LAGTCT)
      CALL MAX (YIP1,1,LAGTCT, I2, FCMAX2)
      XLAG2=WQRK(12)DEL2=ABS(XLAG2)*DELT
      ST2 = 10. ** DEL 2
*- FROM TWO PEAK VALUES, FIND THE OPTIMUM CISPLACEMENT AND STRETCH
      IF(XLAG1.GT.0.0) GC TC 190
\star -*- STRETCHING AND CORRELATIONS THE FIRST PEAK ASSUMES THE LONG LOG
*- (LOG2) IS STRETCHED
\star –
      WRITE(6.315) ST1
      CALL STXCC1 (RLOG1, RLOG2, CLOG1, WORK, YIP1, LS, LL, ST1, ML1, ID1,
     +CMAX1, IDER, IGRG)
      IF (XLAG2.GT.0.0) GO TO 210
      GC TO 200
```

```
\ast -*- STRETCHING AND CORRELATIONS THE FIRST PEAK ASSUMES THE SHORT
*- (LCG1) IS STRETCHED.
\bullet -190
      WRITE(6,314) ST1
      CALL STXCO2 (RLOG1, RLOG2, CLOG1, WORK, YIP1, LS, LL, ST1, ML1, ID1,
     +CMAX1, IDER, IORG)
      IF(XLAG2.GT.0.0) GO TO 210
\bullet*- STRETCHING AND CORRELATIONS THE SECOND PEAK ASSUMES THE LONG LOG
*- (LOG2) IS STRETCHED.
\star -WRITE(6,317) ST2
200
      CALL STXCO1 (RLOG1, RLCG2, CLOG2, WORK, YIP2, LS, LL, ST2, ML2, ID2,
     +CMAX2, IDER, IORG)
      GO TO 220
*- STRETCHING AND CORRELATIONS THE SECOND PEAK ASSUMES THE SHORT LOG
*- (LCG1) IS STRETCHED.
\star\ddot{\phantom{0}}210
      WRITE(6,316) ST2
      CALL STXCO2 (RLCG1, RLOG2, CLOG2, WORK, YIP2, LS, LL, ST2, ML2, ID2,
     +CMAX2.IDER.IORG)
\bullet -*- COMPARE THE COEFICIENTS OBTAINED FROM CORRELATIONS TWO SETS OF
*- OF STRETCHED LOGS.
\star220
      IFICMAXI.LT.CMAX2) GO TO 230
      CHAX=CMAX1
      SI = SI1ML=ML1ID = IDLWRITE(4) (YIP1(I), I=1, ML)
      IF(XLAG1.GT.0.0) GO TO 240
      GC TO 260
      CMAX=CMAX2
230
      ST = ST2ML = ML210 = 102WRITE(4) (YIP2(I), I=1, ML)IF(XLAG2.GT.0.0) GO TO 250
240
      GO TO 260
\star -*- THE FINAL RESULT SUGGESTS THAT THE SHORT LOG (LOG1) IS STRETCHED.
*- PLOT THE CORRELATION RESULT.
\bullet -250
      ID=FLGAT(ID)/ST+0.5
      WRITE(6,318) ST, CMAX, ID
      IDEND=FLOAT(IC)+(FLOAT(LS)/ST)
      CLTM2=SECOND(A)
      IF (PLRES.EQ.0.0) GO TO 270
      CALL PLOTRES (RLOG1, RLOG2, WORK, YIP1, LS, LL, SINT, ST, ID, IDEND,
     +CMAX, ML, ITITLE, SHORT, DEPTH1, DEPTH2)
      GC TO 270
\star -*- THE FINAL RESULT SUGGESTS THAT THE LONG LOG (LOG2) IS STRETCHED.
*- PLOT THE CORRELATION RESULT.
\star -260
      WRITE(6,319) ST, CMAX, ID
      IDEND=FLOAT(ID)+(FLOAT(LS)*ST)
      CLIM2=SECCND(A)
      IF(PLRES.EQ.0.0) GO TO 270
```

```
*- PLOT INPUT DATA AND CORRELATION RESULTS
      CALL PLOTRES (RLOG1, RLOG2, WORK, YIP1; LS, LL, SINT, ST, ID, IDEND,
     +CMAX, ML, ITITLE, LCNG, DEPTH1, DEPTH2)
      IF(PRALL.EQ.0.0) GO TO 280
270
\star -*- PLOT THE RESULTS OF EVERY STEP INVOLVED IN THE CORRELATION PROCESS
*- OF POWER SPECTRA
\star ...
      CALL PLOTALL (RLCG1, RLCG2, YIP1, YIP2, WORK, LL, LS, NN,
     +NLAST.IDER.LAGTOT)
      CONTINUE
280
      CTOT=CLTM2-CLTM1
      WRITE(6,889) CTOT
      FORMAT(* TOTAL COMPUTING TIME =*, F10.3, *SECONDS*)
889
      REWIND 3
      REWIND 4
290
      CONTINUE
\star -c.
*- FCRMATS
\star -298
      FORMAT(8A10)
      FORMAT(1H1,8A10,//)
299
300
      FORMAT(3X, A10)
301
      FORMAT (415, 7F5.0)
302
      FORMAT(F10.3)
      FORMAT(3X,*LS=*, I5,3X,*LL=*, I5,3X,*IDER=*, I2,3X,*IORG=*, I2,
303
     +3X, *SMAX=*, F5.1, 3X, *SINT=*, F5.1, /, 3X, *DEPTH OF LOG 1 =*
     +,F6.1,* FEET*,/3X,*DEPTH OF LCG 2 =*,F6.1,* FEET*,//)
      FORMAT(1HO,10X,*INFUT DATA*,//,10X,*LOG 1
304
                                                        LOG 2*, 7)305
      FORMAT(15,2F10.3)
306
      FORMAT(15,10X,F10.3)
      FORMAT(//,8X,*CERIVATIVED DATA*,//,10X,*LOG 1
                                                           LOG 2*, 7)307
      FORMAT(//,30X,*FOURIER TRANSFORM*,//,15X,*LOG 1*,35X,*LOG 2*,
308
     +//,10X,*REAL*,3X,*IMAGINARY*,2X,*POWER SPECTRUM*,7X,*REAL*,3X,
     +*IMAGINARY*,2X,*POWER SPECTRUM*,/)
309
      FORMAT(15,3F10.3,1CX,3F10.3)
      FORMAT(//,10X,*INTERPOLATED POWER SPECRUM ( START FROM 10TH OF
310
     +ORIGINAL 1*,\frac{1}{10} , 10x, *LOG 1
                                       LOG 2*)FORMAT(///* STRETCH FACTOR FOUND FROM CORRELATION OF POWER SPECTR
311+ \Delta *FORMAT(10X, I5, F15.3, 22X, I5, F15.3)
312
313
      FORMAT(//,20X,*
                           NORMALIZED CORRELATION COEFFICIENTS*, /,
     +10X,*( ASSUME LONG LOG IS STRETCHED )*,10X,
     +*! ASSUME SHORT LOG IS STRETCHED ) **//, 8X, *LAG NUMBER*,
     +5X,*VALUE OF COEFFICIENT*,7X,*LAG NUMBER*,5X,
     +*VALUE OF CCEFFICIENT*,/)
                   FIRST CHOICE - SHORT LOG IS STRETCHED*, F6.2.
314
      FORMAT(//.*
     \ddotmarkTIMES*)
      FORMAT(//,*
                    FIRST CHOICE - LONG LOG IS STRETCHED*, F6.2,
315
     + *TIMES*)
      FORMAT(/,* SECOND CHOICE - SHORT LOG IS STRETCHED*.F6.2.
316
     +*
         TIMES*)
                  SECOND CHOICE - LONG LOG IS STRETCHED*, F6.2,
      FCRMAT (/.*
317
     + *
         TIMES*)
      FORMAT(///,* FINAL RESULT SUGGESTS THAT SHORT LOG IS STRETCHED*,
318
     +F5.2,* TIMES*,//,* MAXIMUM CORRELATION IS*,F5.3,* AT A LAG OF*,
     +151FORMAT(///,* FINAL RESULT SUGGEST THAT LONG LOG IS STRETCHED*,
319
     +F5.2,* TIMES*,//,* MAXIMUM CORRELATION IS*,F5.3,* AT A LAG OF*,
     +131STOP
      FND
      SUBROUTINE MEAN (A, N)
```

```
*- REMOVE D.C. VALUE
\bullet -DIMENSION A(1)
       TOI = 0.0DQ 10 I = 1 \cdot N10
       TOI = TOI + A(1)AMEAN=TCT/FLCAT(N)
       DO 20 I = 1, N20A(I) = A(I) - AMEANRETURN
       FND
       SUBROUTINE DERIVAT (A.N)
\star –
*- REPLACE LOG DATA BY THEIR FIRST DERIVATIVES
\star –
       DIMENSION A(1)
       N = N - 1DO 10 I=1,N
10
       A(I)=A(I+1)-A(I)\ddot{\phantom{0}}RETURN
       END
       SUBROUTINE INTPOL3 (X,RLOG1,RLOG2,YIP1,YIP2,JSTART,JLAST,
     +NLAST, CELTI
*- INTERFOLATE EQUALLY SPACED SAMPLES USING LAGRANGE'S 3RD
*- DEGREE POLYNOMIAL.
\star –
       DIMENSION X(1), RLOGI(1), RLOG2(1), YIP1(1), YIP2(1)
       NSEQ = 1DO 1 J= JSTART, JLAST
       TXIP=FLOAT(NSEC-1)*DELT+1.0
\overline{\phantom{a}}IF(X(J).LE.TXIP.AND.X(J+1).GE.TXIP) GO TO 3
       GO TO 1
3
       AI = X(J - 1) - X(J)A2 = X (J - 1) - X (J + 1)A3 = X(J-1) - X(J+2)\Delta 4 = -\Delta 1A5 = X(J) - X(J+1)A6 = X(J) - X(J+2)A7 = -A2AB=-A5A9 = X (J+1) - X (J+2)A10=-A3AI = -46AI2=-ASCI = 1.0 / (A1 * A2 * A3)C2 = 1.0 / (A4 * A5 * A6)C3 = 1.0 / (A7 * A8 * A9)C4 = 1.0 / (A10 * A11 * A12)B1 = TXIF - X(J-1)B2 = T XIP - X(J)B3 = T XIP - X(J+1)B4 = TXIF - X(J+2)P1=82*83*84
       P2=B1*E3*B4
       P3=B1*22*B4
       P4 = B1 * B2 * B3YIPI(NSEQ) = (C1*PI*RLOGI(J-1)) + (C2*P2*RLOGI(J)) ++{C3*P3*RLOG1{J+1}}+(C4*P4*RLOG1{J+2})
       YIP2(NSEQ)=(C1*P1*RLGG2(J-1))+(C2*P2*RLOG2(J))+
      +(C3*P3*RLOG2(J+1))+(C4*P4*RLOG2(J+2))
       IF (YIPI(NSEQ).LT.0.) YIPI(NSEQ)=0.0
       IF (YIP2(NSEQ).LT.O.) YIP2(NSEQ)=C.O
       NSEQ=NSEQ+1
       GO TO 2
\mathbf lCONTINUE
```
 $17$ 

```
NLAST=NSEQ-1
      RETURN
      END
       SUBROUTINE CROSSI (A,B,C,L,ML)
*- NORMALIZED CROSS-CORRELATION WITH A VARIABLE WINDOW SIZE
٠.
      DIMENSION A(1), B(1), C(1)
      ATOI = BTOI = ASQ = BSQ = 0.0DO 1 I=1, L
      ATOT=ATOT+A(I)
      BIOI = BIOI + B(II)ASQ = ASQ + A (I) * *2\mathbf{I}BSQ=BSQ+B(I)**2
      DQ 2 J=1, PLAB = 0.0N=L-J+1DO 3 K=1, N
3
       AB = AB + (A(K + J - 1) * B(K))CNUM=AB-(ATCT*BTOT/FLOAT(N))
       CDEN=SQRT((ASQ-(ATCT**2/FLOAT(N)))*(BSQ-(BTOT**2/FLOAT(N))))
       IF(CDEN.EQ.0.0) CDEN=100000000.
      C(J)=CNUM/CDEN
       AIOI=AICI-A(J)BTOI = BTOI - B(L - J + 1)ASQ = ASQ - A(J) **2
       BSQ = BSQ - B(L - J + 1)**2
\overline{c}CONTINUE
       RETURN
       END
       SUBROUTINE CROSS2 (A, B, C, L1, L2, ML)
\star -*- NORMALIZED CROSS-CORRELATION WITH A FIXED WINDOW SIZE
\ast -DIMENSION A(1), B(1), C(1)
       AICI = BIOI = ASQ = BSQ = 0.0DO 1 I=1, L1
       ATOT=ATOT+A(I)
       \texttt{BIOT=BIOT+B(II)}ASQ = ASQ + A(I)**2BSQ=BSC+B(I) ** 2
\mathbf iML = L2 - L1 + 1DO 2 J=1, ML
       AB = 0.0DO 3 K=1, L1
3
       AB = AB + (A(K) * B(K + J - 1))CNUM=AB-CATCT*BTCT/FLCAT(L1))
       COEN=SQRT((ASC-(ATOT**2/FLOAT(L1)))*(BSQ-(BTOT**2/FLOAT(L1))))
       IF(CDEN.EQ.0.0) CDEN=100000000.
       C(J)=CNUM/CDEN
       BIOI = BIOI - B(J) + B(L1+J)BSQ=BSQ-B(J)**2+B(L1+J)**2
2
       CONTINUE
       RETURN
       END
       SUBROUTINE MAX (A, M, N, ID, AMAX)
```
į

```
*- FIND THE MAXIMUM (AMAX) AND ITS POSITION (ID)
\star –
      DIMENSION A(1)
      AMAX = 0.0DO 1 I = M, NIF(A(I).GT.AMAX) GC TO 2
      GO TO 1
\overline{c}AMAX = A(I)I = ICONTINUE
ı
      RETURN
      END
      SUBROUTINE SCAN (A, ID, LAGMAX)
\star-*- SCAN CORRELATION COEFFICIENTS TO CETERMINE SECOND BEST
*- SIRETCH FACTOR
      DIMENSION A(1)
      ICI = IO + 1\ddot{\phantom{0}}LMAX=LAGMAX-1
      IF (ID1.GE.LACMAX) GO TO 3
      DO 1 I=ID1, LMAX
      IF ((A(I+1)-A(I)).LT.0.0) GO TO 2
      GO TO 4
2
      A(I) = -1.0IF(I.EC.LMAX) A(LAGMAX) =- 1.0
ı
      CONTINUE
3
      A(1D1) = -1.04
      LAST=IC-2IF (LAST.LT.1) GO TO 7
      DO 5 J=1, LAST
      K = 10 - JIF((A(K-1)-A(K)).LT.0.0) CO TO 6
      GC TO 8
6
      A(K)=-1.0IF (K.EQ.2) A(1)=-1.05
      CONTINUE
      A(10-1)=-1.07
8
      0.0 = 0.011ARETURN
      END
      SUBROUTINE STXCC1 (RLCG1, RLCG2, CLCG1, WORK, XCOR, LS, LL, ST, ML1,
     +ID1, CMAX1, IDER, ICRG)
∗–
*- STRETCH THE SHORT LCG (LOGI) BY FFT INTERPOLATION METHOD
*- AND CROSS-CORRELATE WITH THE LONG LCG (LOG2).
*- FIND THE MAXIMUM CORRELATION COEFFICIENT.
\star -DIMENSION RLOG1{1},RLOG2(1},CLOG1{1},WORK{1},XCOR(1}
      COMPLEX CLOG1
      REWIND 3
      READ(3) (RLOG(I), I=1, LS)READ(3) (RLOG2(I), I=1, LL)
      IF (IDER.EC.O.CR.ICRG.NE.O.) GO TO 1
      READ(3) (RLOG1(I),I=1,LS)
      READ(3) \{RLOGZ(I)\{I=I\}\mathbf{r}M=FLCAT(LS)*ST+0.5
      CALL STRETCH (RLOG1,CLOG1,WORK,LS,M)
      CALL CROSS2 (RLOG1, RLOG2, XCOR, M, LL, ML1)
      CALL MAX (XCOR, 1, ML1, ID1, CMAX1)
      RETURN
      END
       SUBROUTINE STXCO2 (RLOG1, RLOG2, CLOG2, WORK, XCOR, LS, LL, ST, ML2,
     +ID2, CMAX2, IDER, ICRG)
```

```
*- STRETCH THE LONG LOG (LCG2) BY FFT INTERPOLATION METHOD
*- AND CRCSS-CORRELATE WITH THE SHORT LOG (LOGI).
  FIND THE MAXIMUM CORRELATION COEFFICIENT.
\star -\star –
      DIMENSION RLOG1(1), RLOG2(1), CLOG2(1), WORK(1), XCOR(1)
      COMPLEX CLOG2
      REWIND 3
      RFAD(3) (RLOGI(I), I=1, LS)
      READ(3) (RLOG2(I), I=1, LL)
      IF (IDER.EQ.O.CR.IORG.NE.O.) GO TO 1
      READ(3) (RLOG1(I), I=1, LS)
      READ(3) (RLOG2(I), I=1, LL)\mathbf{I}M=FLOAT(LL)*ST+0.5
      CALL STRETCH (RLOG2,CLOG2,WORK,LL,M)
      CALL CROSS2 (RLOG1,RLOG2,XCCR,LS,M,ML2)
      CALL MAX (XCOR, 1, ML2, ID2, CMAX2)
      RETURN
      END
      SUBROUTINE STRETCH (RA.A.WORK.N.M)
\star -*- INTERPOLATE TIME SERIES DATA WITH N VALUES TO A SERIES WITH
*- M VALUES IN THE FREQUENCY COMAIN.
\star –
      DIMENSION WORK(1), RA(1), A(1)
      COMPLEX A
      00 5 1 = 1, N5
      A(I)=CMPLX(RA(I),0.0)
      CALL FOURT (A,N,1,-1,1,WCRK)
      IF(N.EQ.M) GO TO 50
*- SEARCH FOR THE NYQUIST
\star –
      K = FLOAI(N)/2 - 1.5MN=M-NKZ=K+MN-1\star-TRANSFER THE CONJUGATE PARTS
^{*-}\star –
      DO 10 I=K, N
10
      A(M-L+K)=A(N-L+K)*- CHECK IF INPUT DATA TOTAL IS EVEN OR ODD
      IF((N/2*2).EQ.N) GO TO 20
      GC TO 30
∗-
*- DIVIDE THE AMPLITUCE OF NYQUIST FREQUENCY BY 2
*- FOR THE CASE OF EVEN N
\star -20
      A(K) = A(K+MN) = A(K)/2.
      K = K + 1IF(M.EQ.(N+1)) GO TO 50
30
      CONTINUE
\star –
\ast -ADD (M-N)ZEROS FOR ODD CASE, (M-N-1) FOR EVEN CASE
^{\ast-}DO 40 I=K, KZ
40
      A(1)=0.0*-
*- INVERSE F.T.
*-
50
      CALL FOURT (A,M, 1,1, 1, WORK)
```
20

```
*- NORMALIZATION - DIVIDE BY INPUT SIGNAL LENGTH (N)
      DO 60 I=1.M
      A(I) = A(I)/FLOAT(N)RA(I)=REAL(A(I))
60
      CONTINUE
      RETURN
      END
      SUBROUTINE NORMAL (X,Y,N,M)
*- NORMALIZE LOG DATA TO FIT THE SCALE OF PLOT
      DIMENSION X(1).Y(1)
      IMAX=IMIN=JMAX=JMIN=1
      DO 1 I=1, N
      IF ( X(I).GT. X(IMAX)) IMAX=I
      IF ( X(I).LT. X(IMIN)) IMIN=I
      CENTINUE
\mathbf{r}DC 2 J=1, M
      IF ( Y(J).GT. Y(JMAX)) JMAX=J
                                                         \ddot{\phantom{0}}IF ( Y(J).LT. Y(JMIN)) JMIN=J
\overline{2}CCNTINUE
      ZMAX=ANAXI( X(IMAX), Y(JMAX))
      ZMIN=AMINI( X(IMIN), Y(JMIN))
      DIFF=ZMAX-ZMIN
      DQ 3 I = 1, NX(1) = (X(1) - ZMINJ/CIFF3
      DO 4 J = 1, M4
      Y(J)=(Y(J)-ZMIN)/DIFE
      RETURN
      END
      SUBROUTINE PLCTALL (RLCG1, RLOG2, YIP1, YIP2, WORK, LL, LS, NN,
     +NLAST, IDER, LAGTOT)
\star –
*- PLOT ALL THE RESULTS INVOLVED IN THE PROCESSES TO OBTAIN
*- THE CROSS-CORRELATION FUNCTION OF POWER SPECTRA
\bulletDIMENSION RLOGI(1),RLOG2(1),YIP1(1),YIP2(1),WORK(1)
      CALL IDENT (10)
      CALL FACTOR (0.6)
*- PLOT INITIAL LCG DATA
      001I=1,800\mathbf{1}WORK(I)=FLOAT(I-1)REWIND 3
      READ(3) (RLOGI(I), [=1,LS)
      READ(3) (RLOG2(I),I=1,LL)
      CALL AXISCL (WORK, O.O.LL, 1, 10HINPUT DATA, -10,
     +0.5, 8.5, 5.0, 0.0, 0.08CALL AXISCL (RLCG1, 90., LS, 1, 4HL0G1, 4, 0.5, 8.5, 1.5, 0, 2,.08)
      WORK(LS+1)=WORK(LL+1)
      WORK(LS+2)=WORK(LL+2)
      WORK(LS+3)=WORK(LL+3)
      CALL IULINE (WORK, RLOG1, LS, 1, 0.5, 8.5, 0)
      WORK(LS+1)=FLOAT(LS)
      WORK(LS+2)=FLOAT(LS+1)
      WORK(LS+3)=FLCAT(LS+2)
      CALL AXISCL (WORK, O.O.LL, 1, IOHINPUT DATA,-10,
     +0.5.6.0.5.0.0.0.0.001CALL AXISCL (RLOG2,90., LL, 1, 4HLOG2, 4, 0.5, 6.0, 1.5, 0, 2,.08)
      CALL IULINE (WORK, RLOG2, LL, 1, 0.5, 6.0, C)
      IF (IRER.EQ.0) GO TO 3
```
21

```
*- PLOT DERIVATIVES OF THE LOG CATA
      READ(3) (RLOGI(I), I=1, LL)
      READ(3) (RLOG2(I), I=1, LL)
      CALL IUAXIS (0.0.WORK(LL+1), WORK(LL+2), WORK(LL+3),
     +15HDERIVATIVE DATA,-15,0.5,3.5,5.0,0,0,0,.08)
      CALL AXISCL (RLOG1,90., LL, 1, 4HLOG1, 4, 0.5, 3.5, 1.5, 0, 2, .08)
      CALL IULINE (WORK, RLOG1, LL, 1, 0.5, 3.5, 0)
      CALL IUAXIS (0.0, WORK(LL+1), WORK(LL+2), WORK(LL+3),
     +15HDERIVATIVE DATA,-15,0.5,1.0,5.0,0,0,.00.
      CALL AXISCL (RLOG2,90., LL, 1, 4HLOG2, 4, 0.5, 1.0, 1.5, 0, 2, .08)
      CALL IULINE (WORK, RLCG2, LL, 1, 0.5, 1.0, 0)
\mathbf{z}CONTINUE
*- PLOT POWER SPECTRA
\bullet ...
      READ(3) (RLOGI(I), I=1, NN)
      READ(3) (RLOG2(I), I = 1, NN)
      CALL AXISCL (WORK, 0.0, NN, 1, 17HFREQUENCY (LOG1),-17,
     +6.5, 8.5, 4.0, 0.0, 0.00CALL AXISCL (RLOG1,90., NN, 1, 8HPOWER SP, 8, 6.5, 8.5, 1.5, 0, 2,.08)
      CALL IULINE (WCRK, RLOG1, NN, 1,6.5,8.5,0)
      CALL IUAXIS (C.O, WORK(NN+1), WORK(NN+2), WORK(NN+3),
     +17HFREQUENCY (LCG2),-17,6.5,6.0,4.0,0,0,0,.08)
      CALL AXISCL (RLOG2,90.,NN,1,8HPOWER SP,8,6.5,6.0,1.5,0,2,.08)
      CALL IULINE (WORK, RLCG2, NN, 1,6.5,6.0,0)
\star -*- PLOT POWER SPECTRA ON THE LOGARITHMICALLY SCALED
*- FREQUENCY AXIS
\dot{\bullet}READ(3) (WORK(I), I=1, NN)
      CALL AXISCL (WORK, 0.0, NN, 1, 17HLOG10 FREQ (LOG1), -17,
     +6.5, 3.5, 4.0, 0, 2, .08CALL AXISCL (RLOG1,90.,NN,1,8HPOWER SP,8,6.5,3.5,1.5,0,2,.08)
      CALL IULINE (WORK, RLOG1, NN, 1,6.5,3.5,0)
      CALL IUAXIS (0.0, WORK(NN+1), WORK(NN+2), WORK(NN+3),
     +17HLOGIO FREQ (LGG2),-17,6.5,1.0,4.0,0,2,.08)
      CALL AXISCL (RLOG2,90., NN, 1, 8HPOWER SP, 8, 6.5, 1.0, 1.5, 0, 2,.08)
      CALL IULINE (WORK, RLOG2, NN, 1,6.5, 1.0, C)
*- PLOT THE INTERPOLATED POWER SPECTRA
+ -DO 2 I=1, NLAST
\overline{2}WCRK(I)=FLOAT(I-1)READ(3) (YIP1(I), I=1, NLAST)
      READ(3) (YIPZ(I), I=1, NLAST)CALL AXISCL (WORK, 0.0, NLAST, 1, 24HINTERPOLATED FREQ (LOG1), -24,
     +12.0,8.5,4.0,0.0,0.08CALL AXISCL (YIP1,90., ALAST, 1, 8HPOWER SP, 8, 12.0, 8.5, 1.5, 0, 2,.08)
      CALL IULINE (WORK, YIPI, NLAST, 1, 12.0, 8.5, C)
      CALL IUAXIS (0.0,WORK(NLAST+1),WORK(NLAST+2),WORK(NLAST+3),
     +24HINTERPOLATED FREQ (LOG2),-24,12.0,6.0,4.0,0,0,0,.08)
      CALL AXISCL (YIP2,90., NLAST, 1, 8HPCWER SP, 8, 12.0, 6.0, 1.5, 0, 2,.08)
      CALL IULINE (WORK, YIP2, NLAST, 1, 12.0, 6.0, 0)
```

```
*- PLCT THE NORMALIZED CROSS-CORRELATION FUNCTION OF
*- INTERPOLATED POWER SPECTRA
\star –
      READ(3) (WORK(I), I=1, LACTOT)
      READ(3) (RLCG1(I), I=1, LAGTOT)
      CALL AXISCL (WCRK, 0.0, LAGTOT, 1, 17FLAG (FOR STRETCH),-17,
     +12.0, 3.5, 4.0, 0.0, 0.681CALL AXISCL (RLCG1,90., LACTCT, 1, 5HX-CCR, 5, 12.0, 3.5, 1.5, 0, 1,.08)
      CALL IULINE (WCRK, RLOG1, LAGTCT, 1, 12.0, 3.5, 0)
      CALL CLOSEPF
      RETURN
      END
      SUBROUTINE PLOTRES (RLCC1, RLCG2, X, XCCR, LS, LL, SINT, ST, ID,
     +IDEND, CMAX, ML, IT ITLE, CHCICE, CEPTH1, OFPTH2)
\star -*- PLCT ORIGINAL LOG DATA, TIE LINES CONNECTING EQUIVALENT
*- PARTS OF THE LOGS AND THE CROSS-CORRELATION FUNCTION OF
*- STRETCHED LCGS WITH THE OPTIMUM STRETCH
\star-
                                                             \ddot{\phantom{0}}DIMENSICN RLOG1(1), RLOG2(1), X(1), XCOR(1)
\star -*- RETRIEVE ORIGINAL DATA AND NORMALIZE TO PLOT
      REWIND 3
      READ(3) (RLOG1(I), I=1,LS)
      READ(3) (RLGG2(I), I=1, LL)REWIND 4
      READ(4) (XCOR(I), I=1, ML)
      CALL NORMAL (RLOG1, RLOG2, LS, LL)
      CALL ICENT (10)
      CALL FACTOR(0.7)
*- SET SCALE VALUES AND PLOT AXIS AND LOG DATA
      DC 10 I = 1.LLX(I)=FLCAT(I-1)*SINT+DEPTH2
10RLCG2(LL+1)=0.0RLOG2(LL+2)=FACT=1.71.5RLOG2(LL+3)=.25
      CALL IUAXIS (90.,0.,FACT,.25,5HLOG 2,5,1.0,6.0,1.5,0,1,.10)
      FACTX = (X{LL}-X{1})/6.0CALL IUAXIS (0.0, x(1), FACIX, 10.0, 1H, -1, 1.0, 6.0, 6.0, 6.0)+0,1, .10X(LL+1)=X(1)X(LL+2) = FACTXX(LL+3)=10.0CALL IULINE (X, RLOG2, LL, 1, 1, 0, 6, 0, 0)X2S = (X(1D) - X(LL + 1) J/X(LL + 2) + 1.0X2L = (X(10END) - X(LL+1)) / X(LL+2) + 1.000201 =1.1520
      X(I) = FLOAT(I-1) * SINT + DEPTHISLENTH=6.0*FLCAT(LS-1)/FLOAT(LL-1)
      RLOG1(LS+1)=0.0
      RLOGI(LS+2)=FACT=I.1.5RLOG1(LS+3)=.25
      CALL IUAXIS (90.,0.0, FACT,.25, 5HLOG 1, 5, 1.0, 8.5, 1.5, 0, 1,.10)
      CALL IUAXIS (0.0,X(1),FACTX,10.0,1H,-1,1.C,8.5,SLENTH,
     +0.1.101X(LS+1)=X(1)X(LS+2)=FACTXX(LS+3)=10.0CALL IULINE (X, RLOG1, LS, 1, 1.0, 8.5, 0)
```

```
*- WRITE TITLE (NAME OF LOG) AND CORRELATION RESULTS
\pm -x1S = (x(1) - x(LS+1)) / x(LS+2)+1.0X1L = (X(LS) - X(LS + 1)) / X(LS + 2) + 1 = 0CALL SYMBCL (6.5,5.5,.12,4HFEET, C.0,4)
      XLOG = SI FNTH + 1.5CALL SYMBOL (XLCC, 8.0, .15, ITITLE, 0.0, 10)
      XSYM = 2.5CALL SYMBCL (XSYM, 5.,.15, 22HMAXIMUM CORRELATION IS, 0., 22)
      XNUM=XSYM+3.25
      CMAX = CMAX + 0.005CALL NUMBER (XNUM, 5.,.15, CMAX, C., 2)
      CALL SYMBOL (XSYM,4.7,.15,24HAT A LAG OF
                                                           UNITS, 0., 24)
      XNUM=XSYM+1.75
      XLAG=FLOAT(ID)
      CALL NUMBER (XNUM, 4.7,.15, XLAG, 0.,-1)
      CALL SYMBOL (XSYM.4.4..15.38HWHEN)
                                                 LOG IS STRETCHED
                                                                           TIME
     +5.0.0.38XCHC = XSYM+0.6\ddot{\phantom{0}}XSI = XSYM + 3.6CALL SYMBOL (XCHO, 4.4, .15, CHOICE, 0.0, 5)
      ST = ST + 0.005CALL NUMBER (XST,4.4,.15,ST,0.,2)
*- DRAW TIE LINES TO SHOW EQUIVALENT PORTIONS
\mathbf{A}Y1S=1.5*RLOG1(1)+8.5
      CALL SYMBOL (X1S, Y1S, .06, 26, 0.0, -1)
      Y2S=1.5*RLOG2(ID)+6.0
      CALL SYMBOL (X2S, Y2S, .06, 26, 0.0, -2)
      YIL=1.5*RLOGI(LS)+8.5
      CALL SYMBCL (X1L, Y1L, .06, 26, 0.0, -1)
      Y2L=1.5*RLCG2(IDEND)+6.0
      CALL SYMBCL (X2L, Y2L, .06, 26, 0.0, -2)
+ -*- FLOT THE NORMALIZED CROSS-CORRELATION FUNCTION OF
*- STRETCHED LOG WITH THE OPTIMUM STRETCH
\bullet -DC 30 I=1, ML
30
      X(I)=FLCAT(I-1)XCGR(ML+1)=-1.0XCOR(ML+2)=FACT=2.1.5XCCR(ML+3)=.5CALL IUAXIS (90.7 - 1.7FACT.555HK - COR.5.1.0.2.5.1.5.0.1.10)CALL AXISCL (X, O., ML, 1, 22HLAG (FOR DISPLACEMENT),-22, 1.0, 2.5, 4.,
     +0, 0, .10CALL IULINE (X,XCOR,ML,1,1.C,2.5,0)
      CALL CLCSEPF
      RETURN
      END
```
U

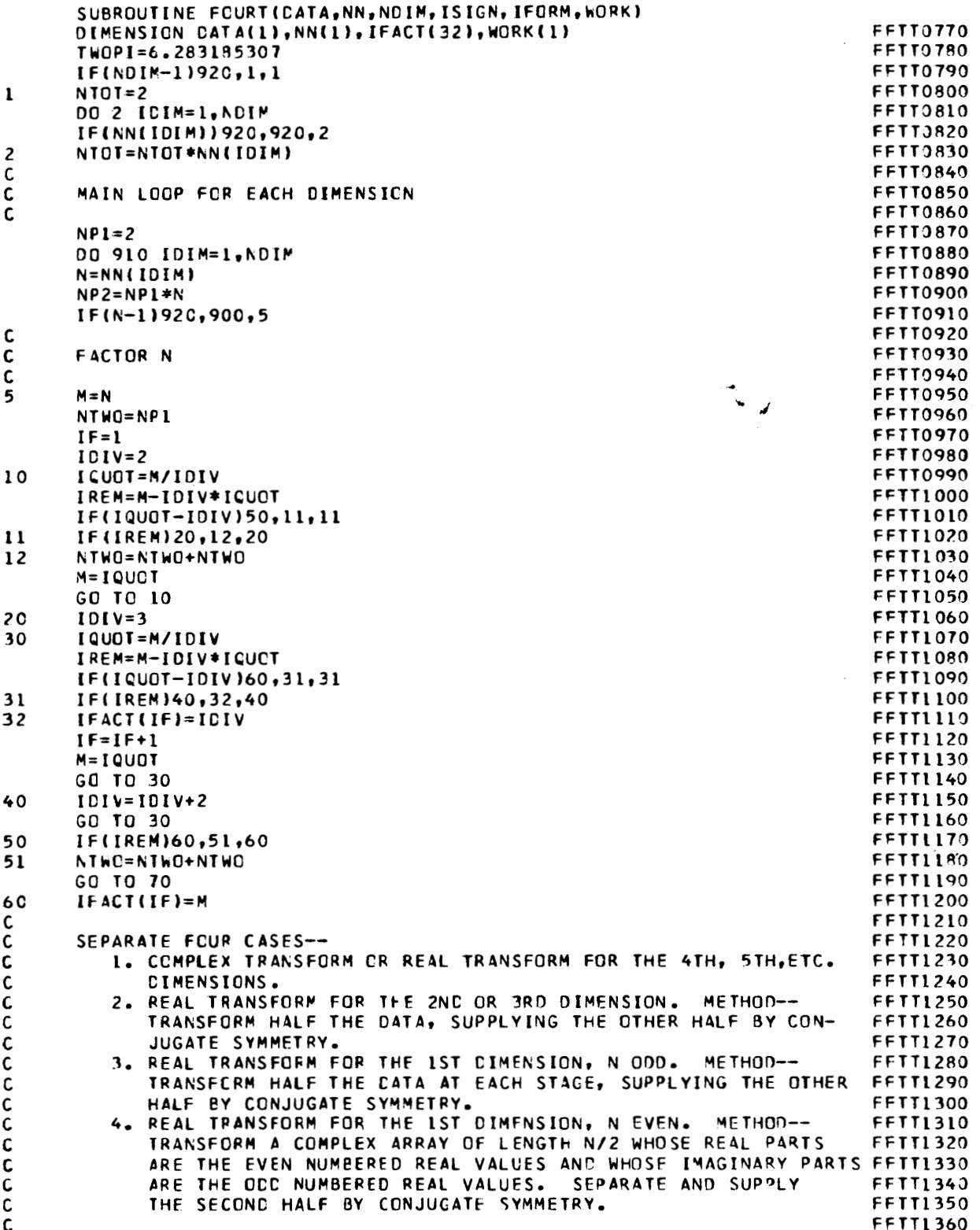

 $\mathcal{A}^{\mathcal{A}}$ 

25

 $\epsilon$ 

,

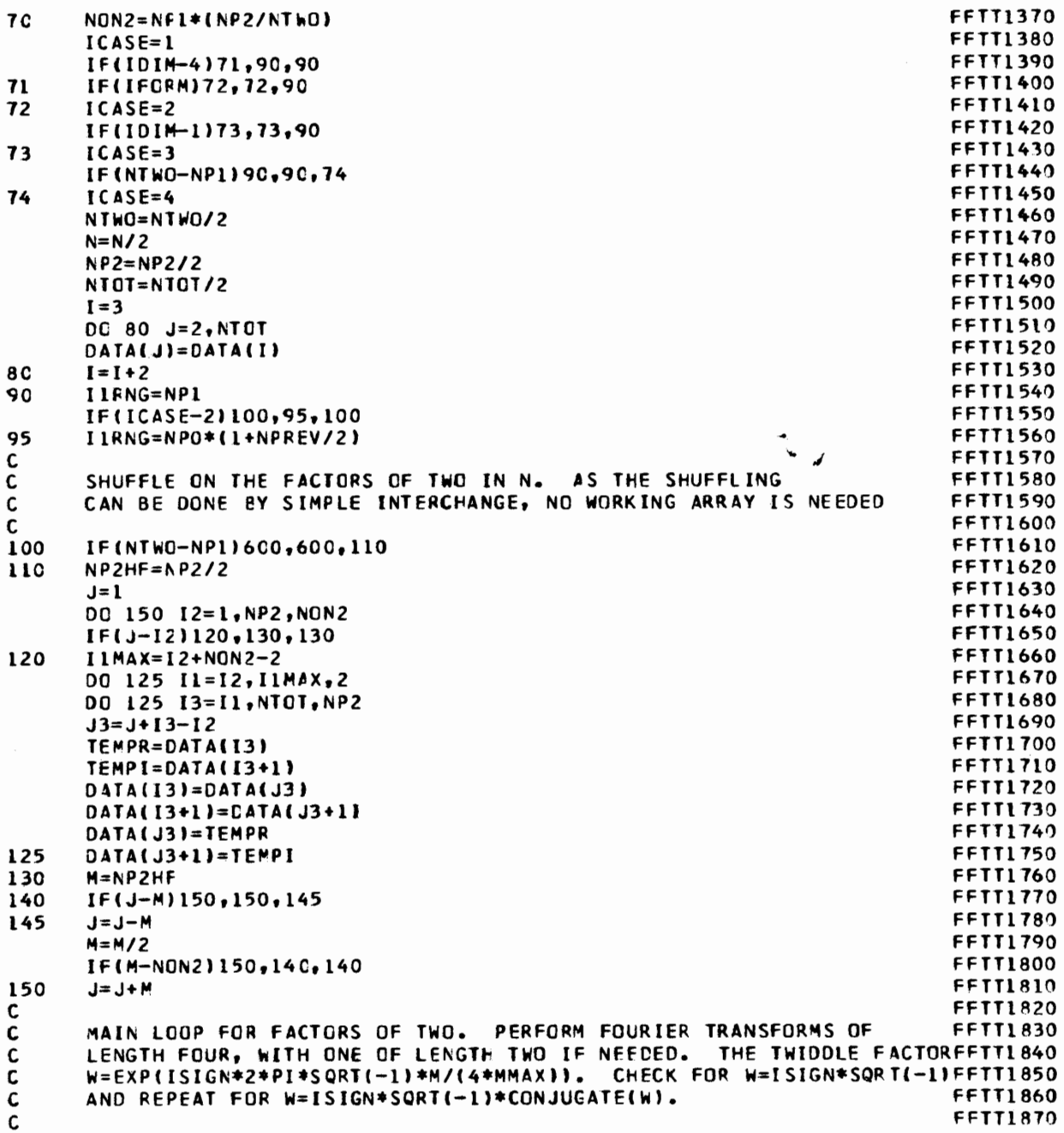

۱

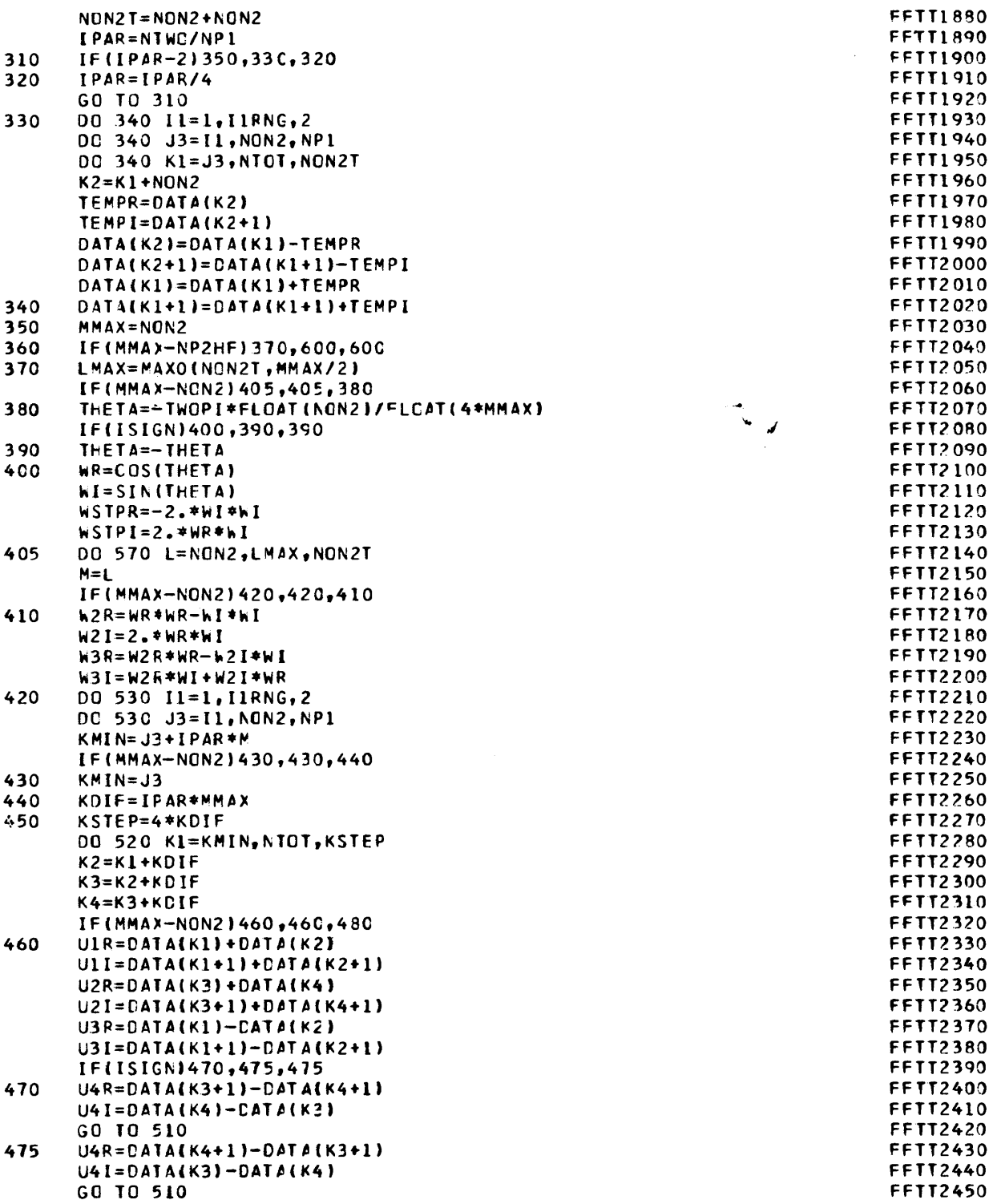

27

 $\epsilon$ 

I

 $\epsilon$ 

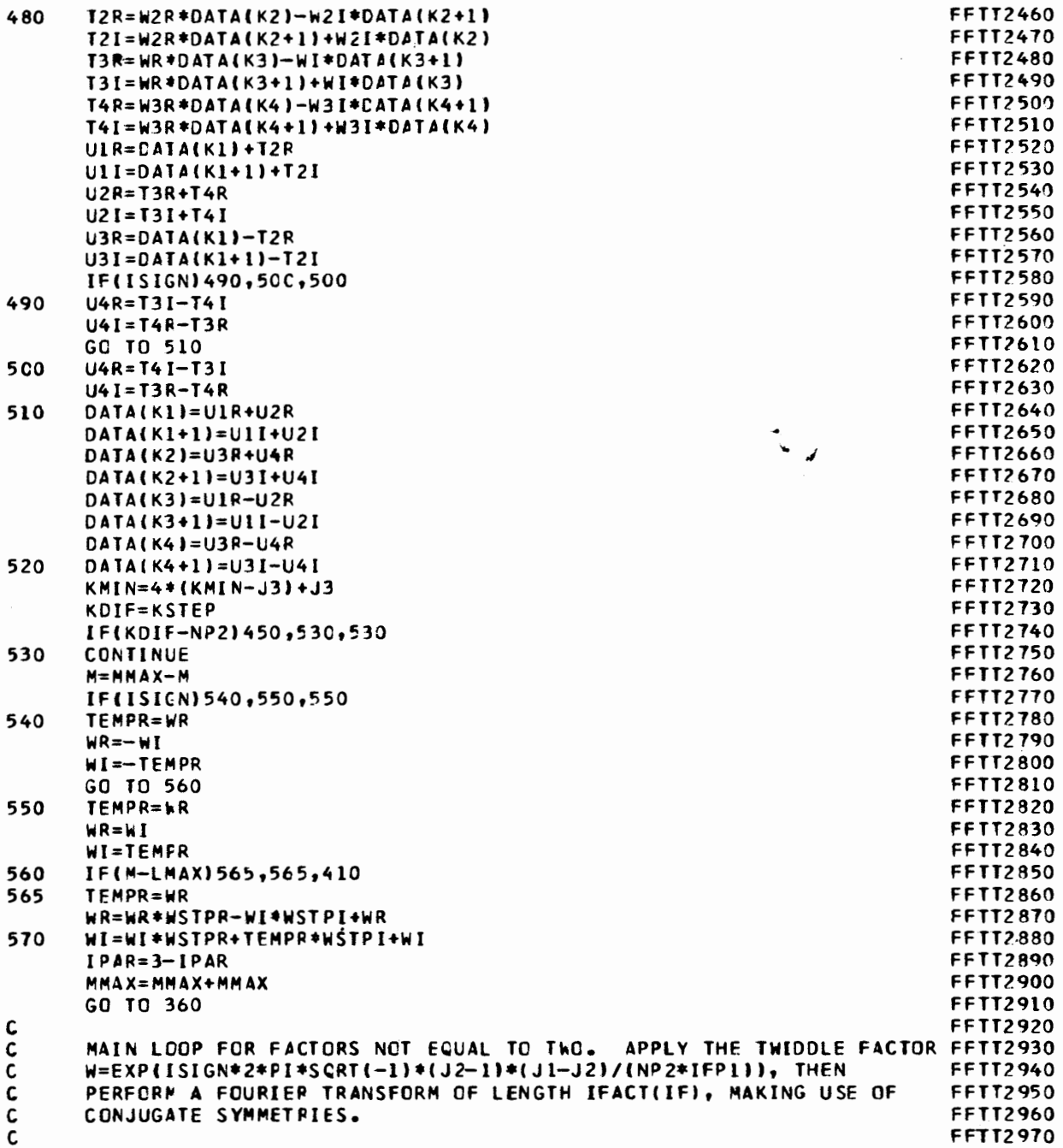

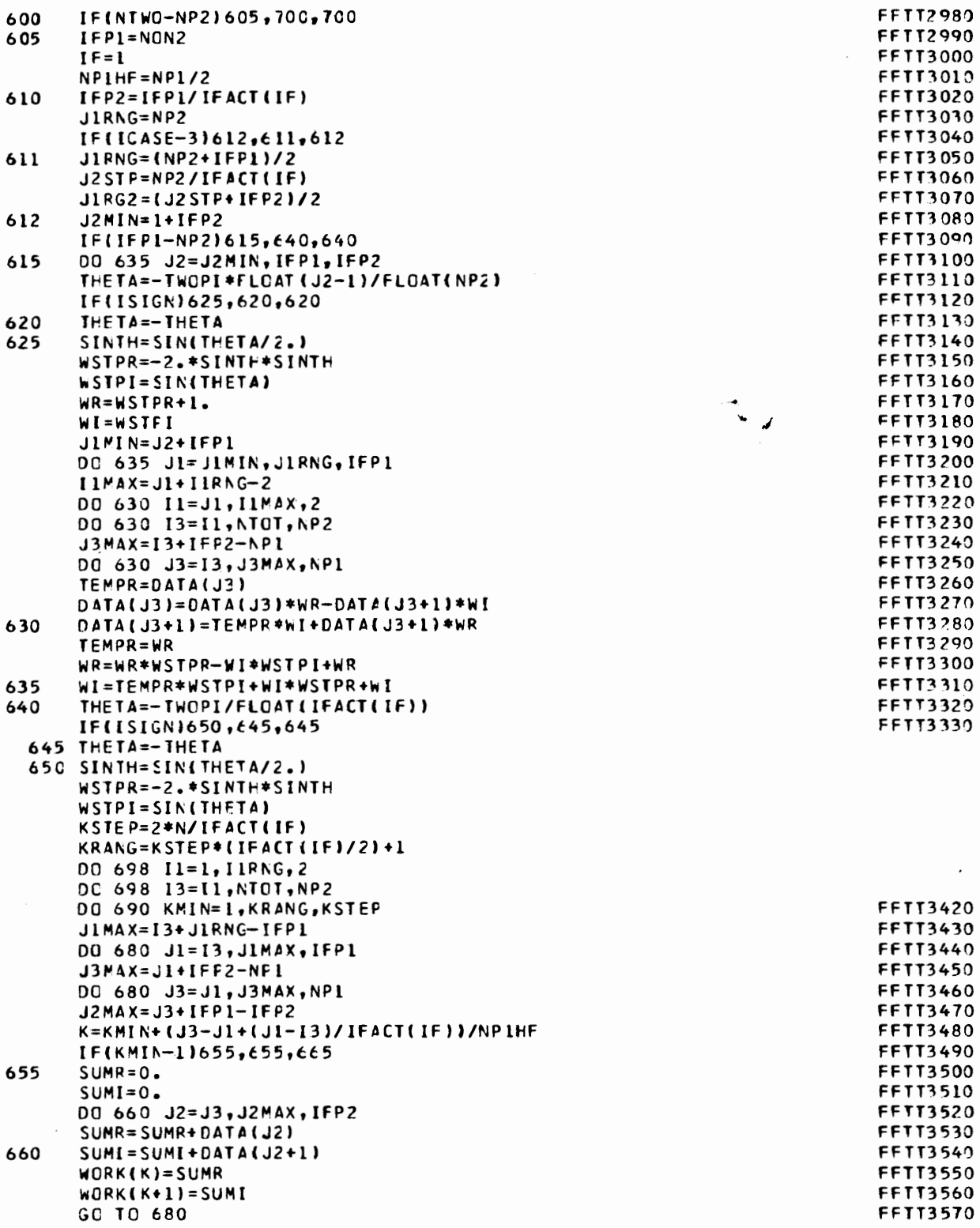

29

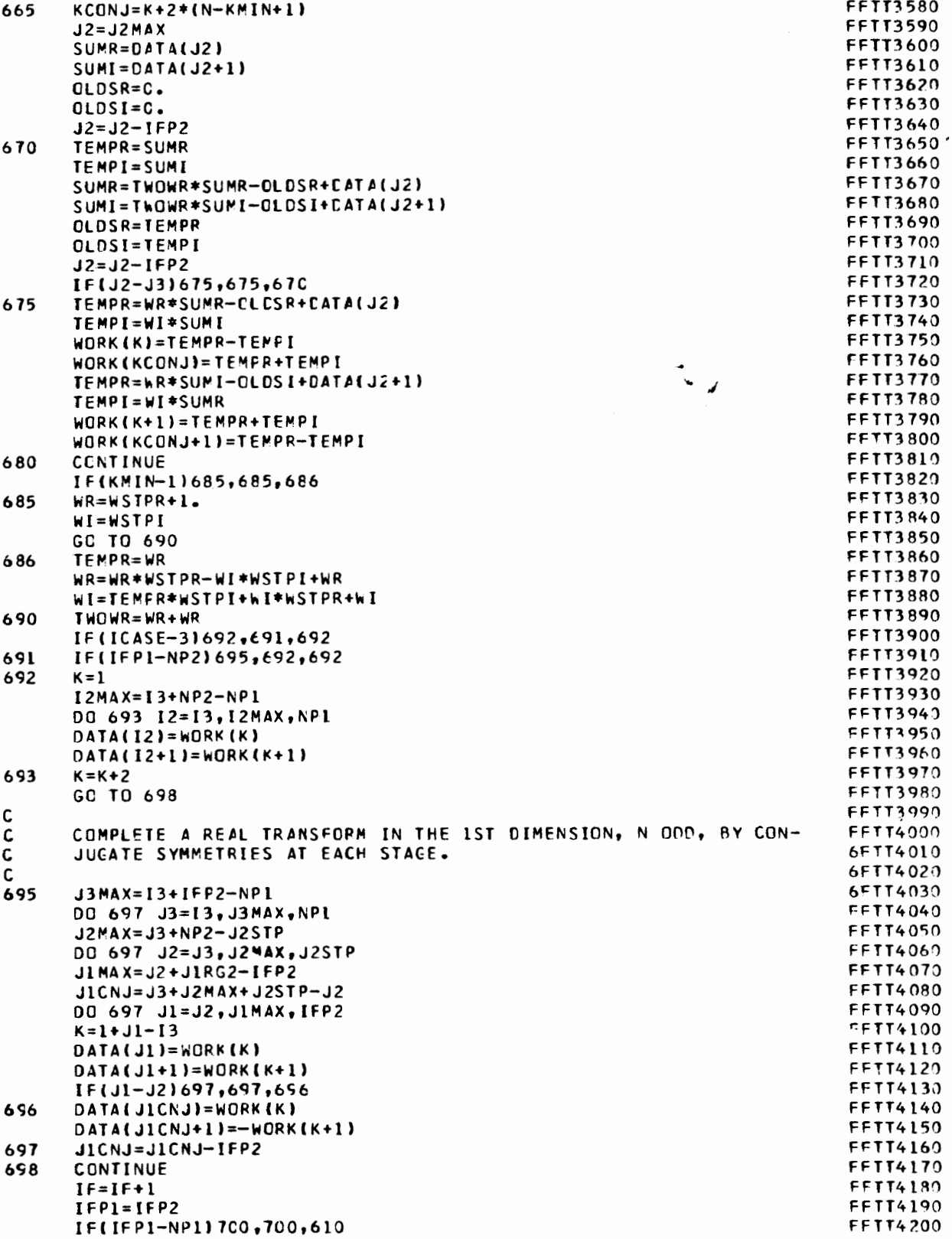

Į

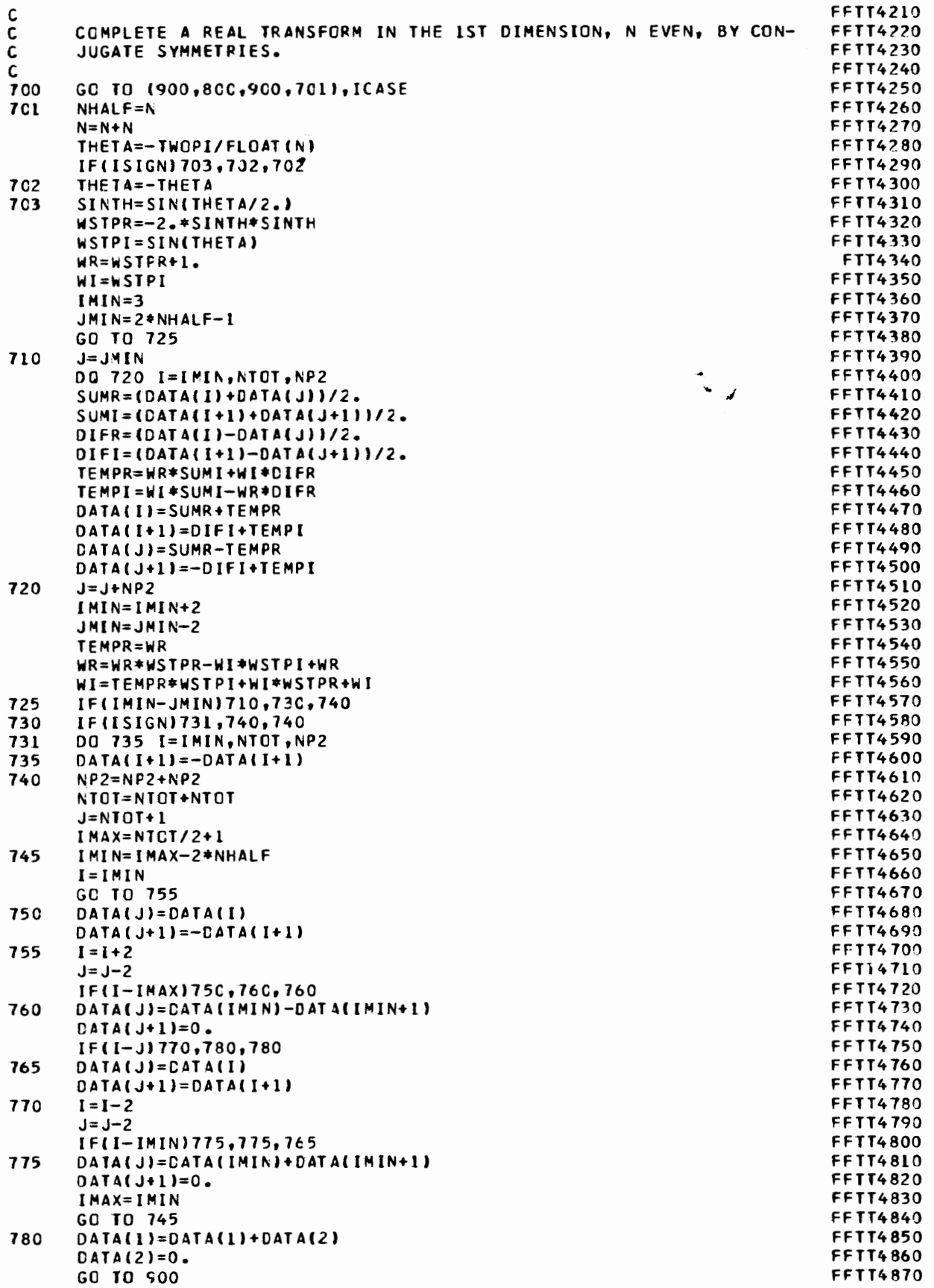

 $\epsilon$ 

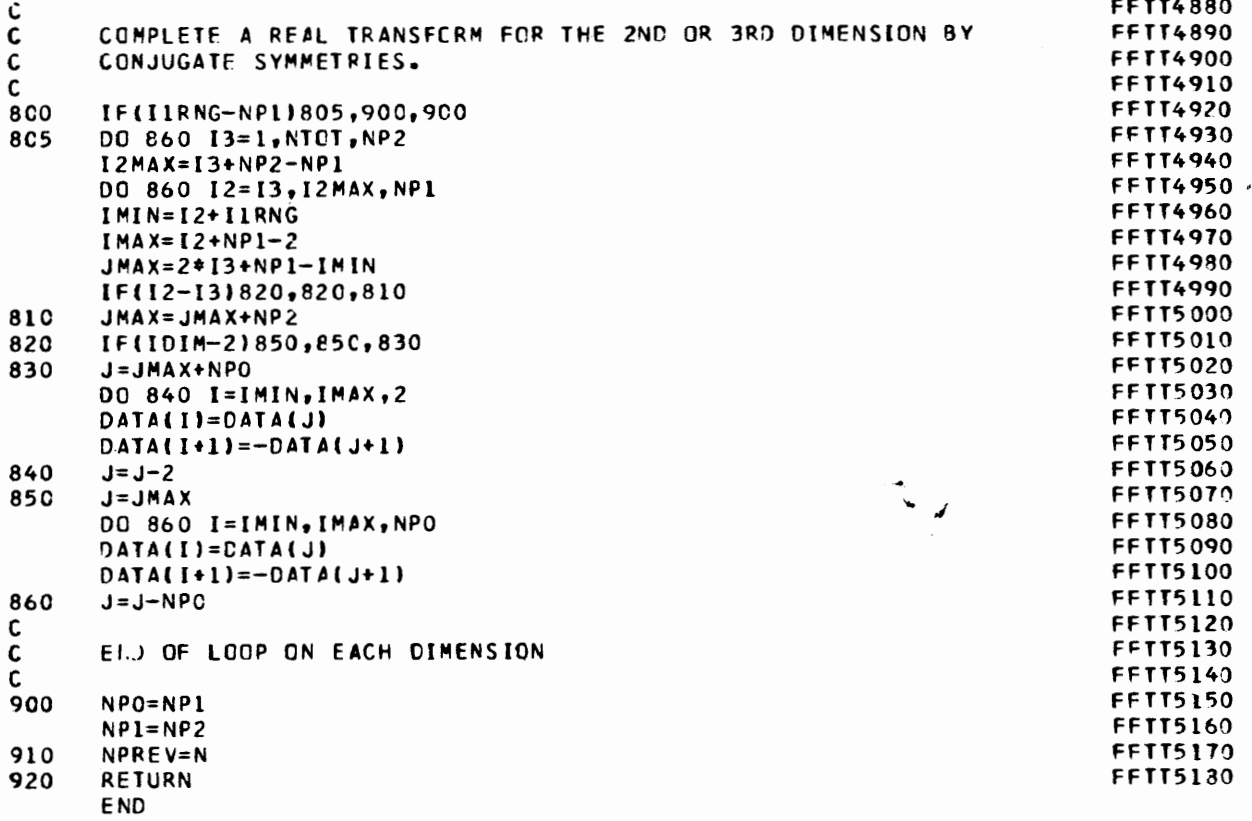

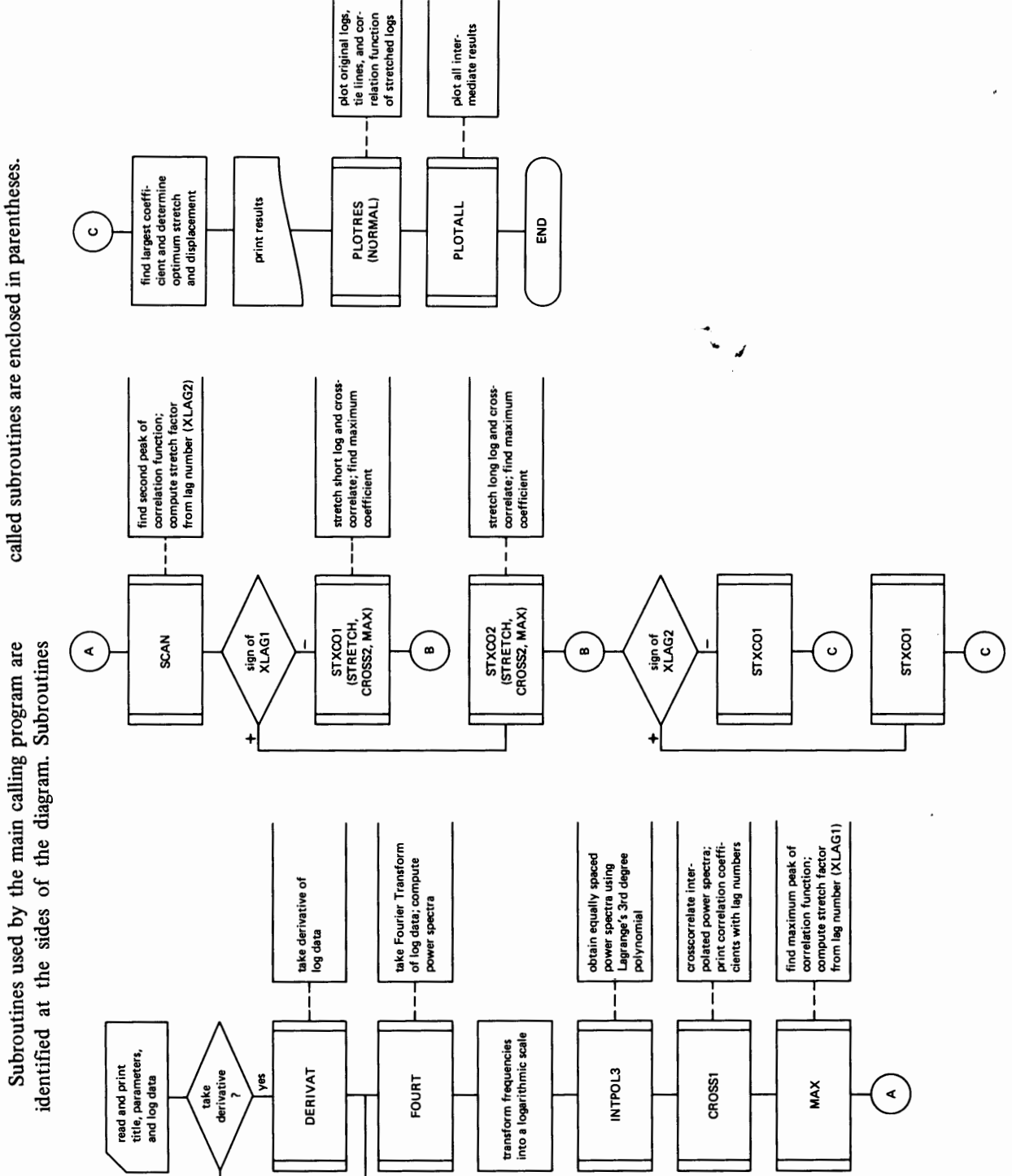

**Appendix 2. Generalized Flow Diagram of Program SPECOR**  Appendix 2. Generalized Flow Diagram of Program SPECOR

 $\frac{k}{2}$ 

7F5.0).

Cards 5-134. Data values for the short log. Format (F10.3).

Cards 135-484. Data values for the long log.

card. (See appendix 1.) A short log of 130 points is correlating with a long log of 350 points  $(LS = 130, LL = 350)$ . Derivatives of data are used to compute. power spectra and also for stretching and correlation (IDER =  $1$ , IORG = 0). Maximum anticipated stretch is set to  $2.0$  (SMAX =  $2.0$ ). Sampling interval is 2.0 feet  $(SINT = 2.0)$ . Depths of both logs are set to 0 feet (DEPTH1 =  $0.0$ ,  $DEFTH2 = 0.0$ . Plots and all intermediate results are requested  $(\text{RLRES} = 1.0, \text{ PLALL} = 1.0,$  $\text{PRALL} = 1.0$ ). Format (415,

The source of the data for this test case is a density log digitized from a report of the Deep Sea Drilling Project of 1969 (Kennedy and others, p. 321-324). The log is stretched 1.35 times, and a part of the stretched log is chosen for the short log (Log 1). The long log (Log 2) is the first 350 points of the initial log data.

- Card 1. Number of sets to be correlated. In this test case one set of the model density log is correlated.  $(NSET = 1)$ . Format  $(15)$ .
- Card 2. Description of input data. (MODEL DENSITY LOGS: SHORT LOG (LOG 1) IS STRETCHED 1.3 *5*  TIMES). Format (8A10).
- Card 3. Name of logs. (DENSITY). Format (A10).
- Card 4. Input parameters. Described in detail in the program comment
- Format (Fl0.3). card 1 <sup>1</sup>HODEL DENSITY LOGSI SHORT LOG CLOG 1) IS STHETCHEO 1,35 TIMES card 2 card J DENSITY card  $4$  130 350 1 0 2.0 2.0 0.0 0.0 1.0 1.0 1.0 card *5*  t.l84 .723 .481  $\bullet$ ,681 1)0 data cards for Log 1 • • 909.<br>1.138 1.003 • card  $134$ .755 card 1J5 }.23() 1·260 • 1.250 JSO data cards for Log 2 le300 • • •
- card 484 • • 1.1zo lel30 lel60 .870

#### Appendix 4. Test Case Output

The output of the test case consists of  $(1)$  a line printer listing of the original log data, derivative of the data, power spectra, interpolated power spectra,

l

and coefficients of the crosscorrelation function of power spectra and (2) two Calcomp plots summarizing these same results. (See figs. 4 and 5.)

#### 1 DEEP SEA DENSITY LOG& SHORT LOG STRETCHED 1.35 TIMES

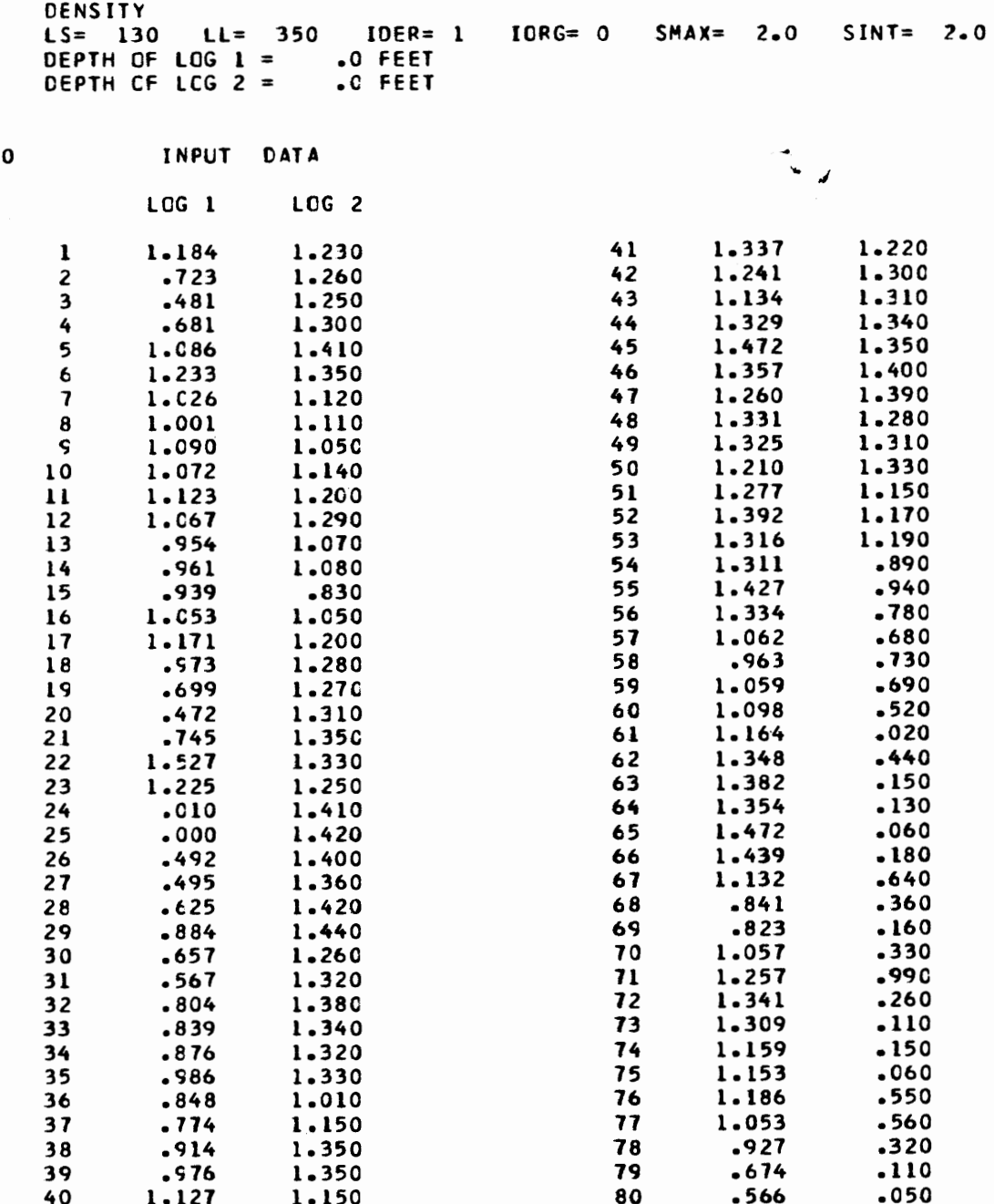

35

ï

k,

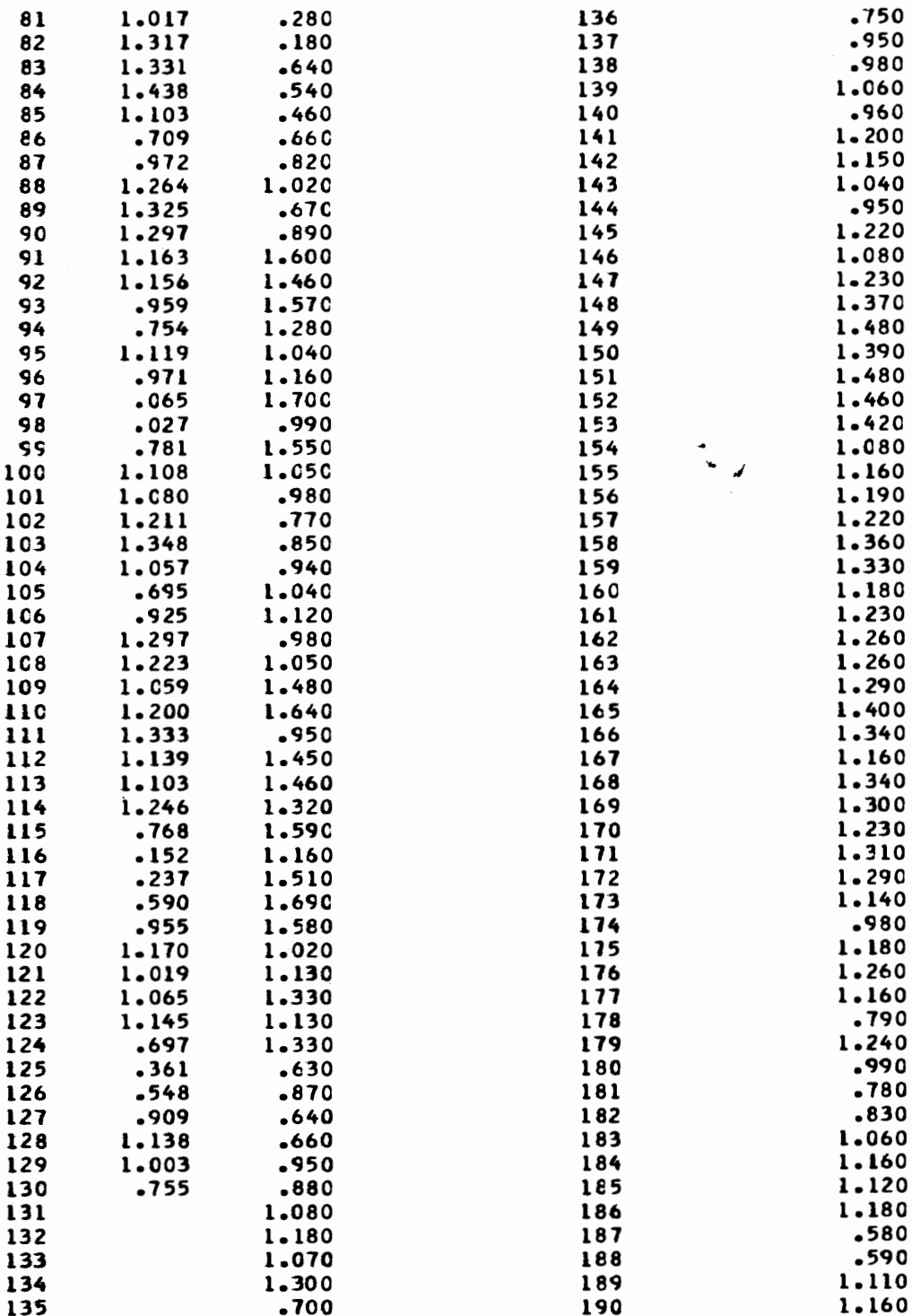

### APPENDIX 4 37

l

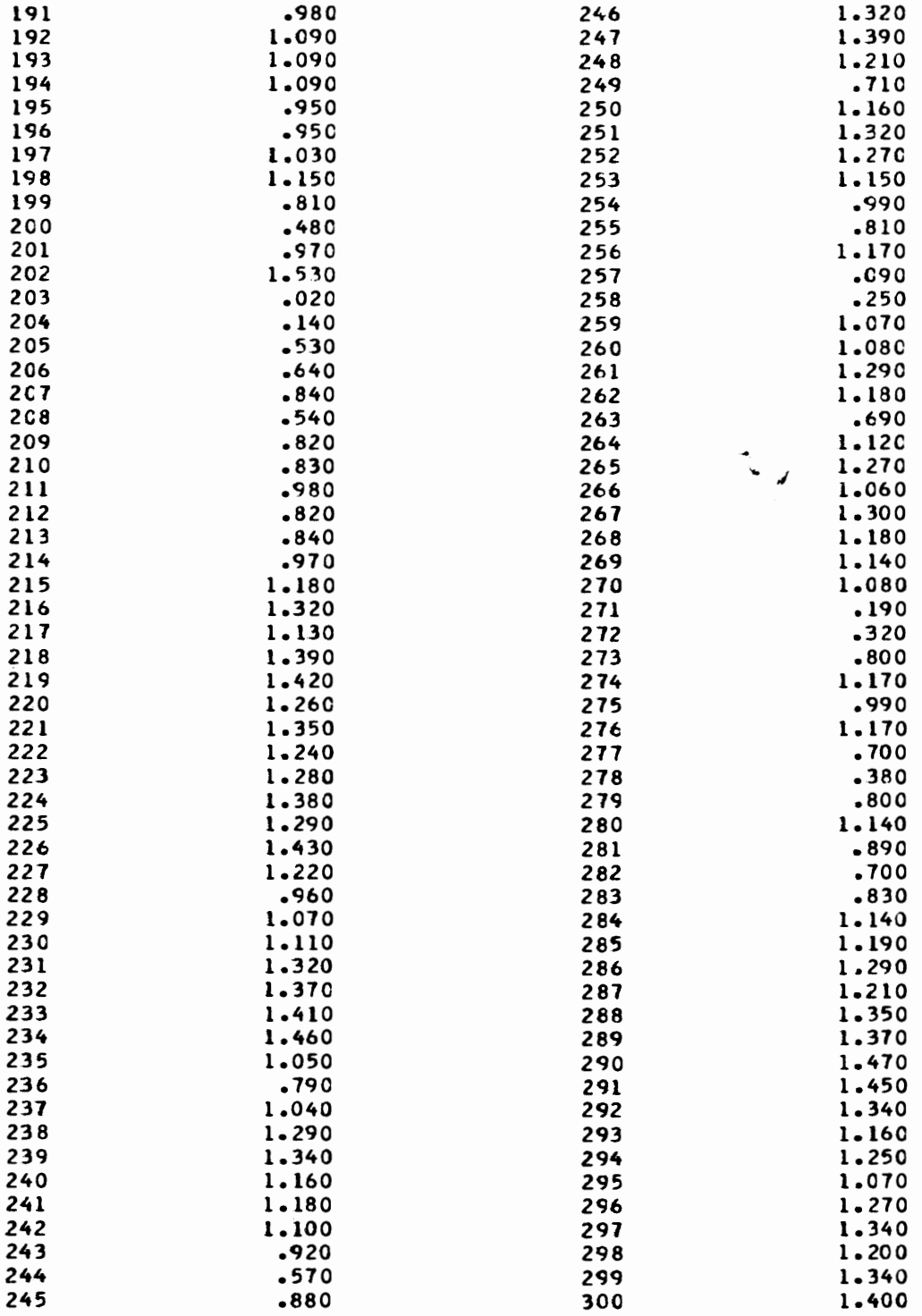

 $\mathbb{Q}^2$ 

 $\epsilon$ 

ï

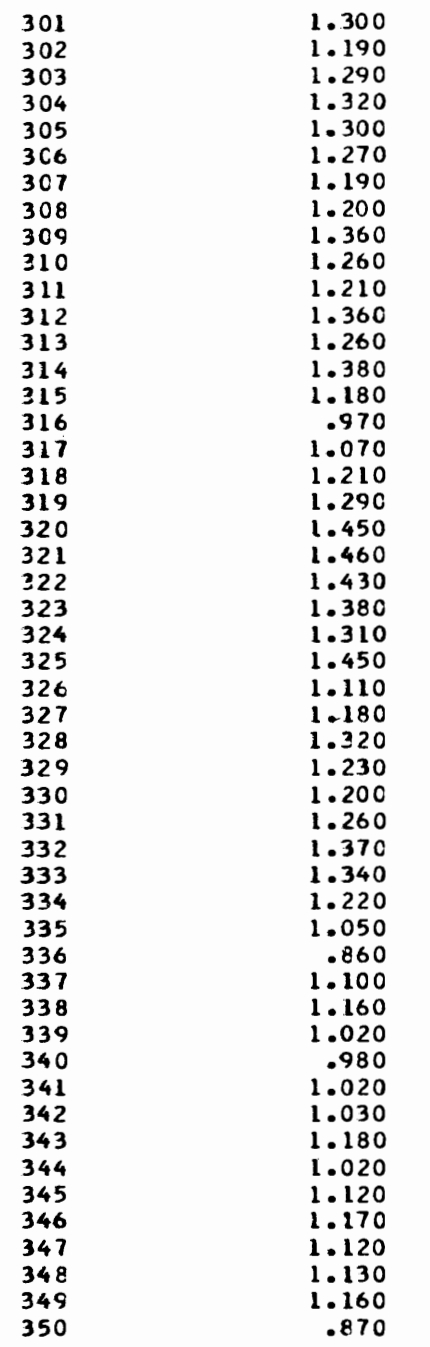

١

#### DERIVATIVED DATA

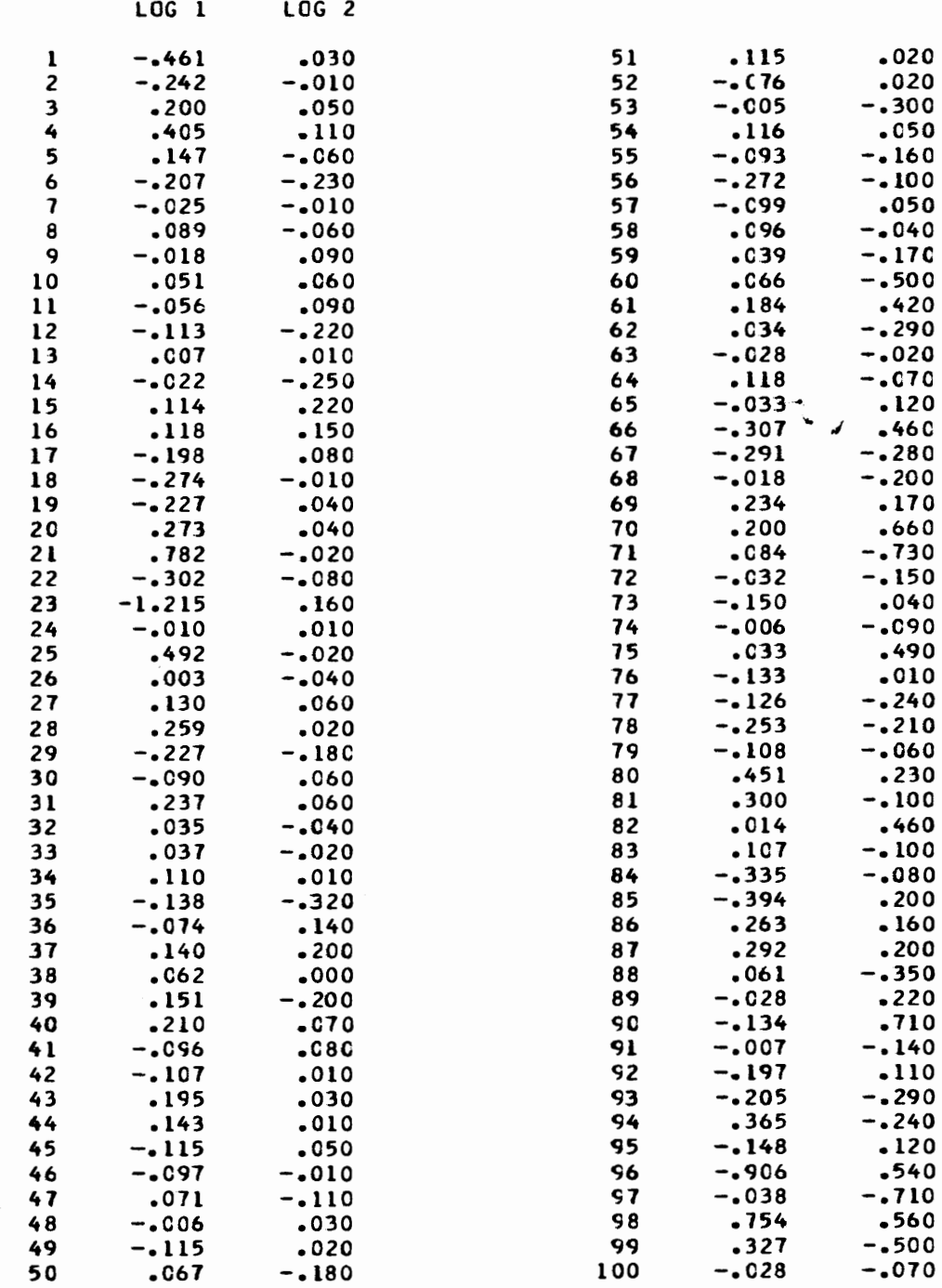

 $.160$ 

è

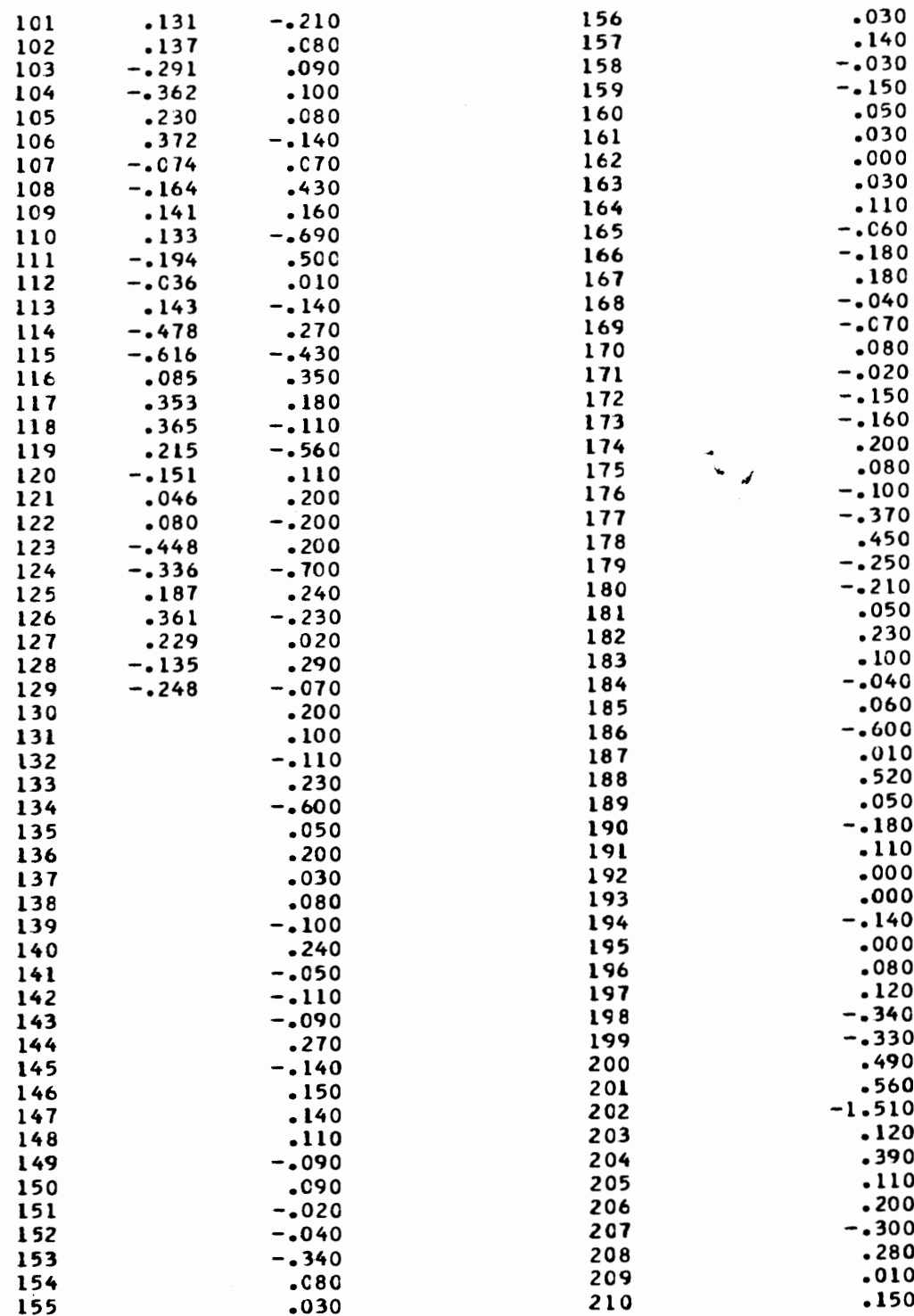

 $\mathcal{L}^{\text{max}}_{\text{max}}$ 

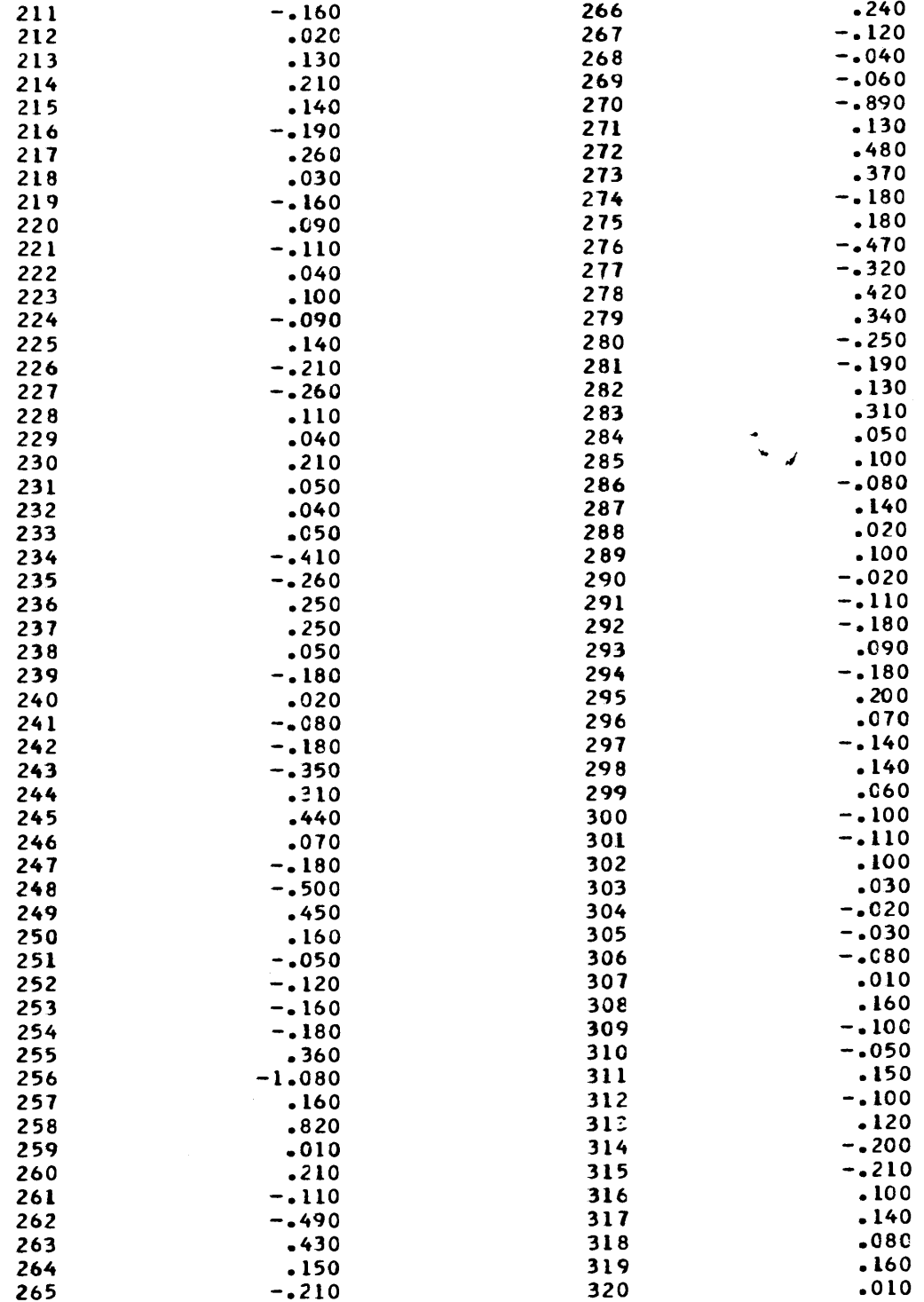

 $41$ 

 $\mathcal{A}^{\mathcal{A}}$ 

 $\ddot{\phantom{a}}$ 

 $\epsilon$ 

... *,I* 

 $\epsilon$ 

ä,

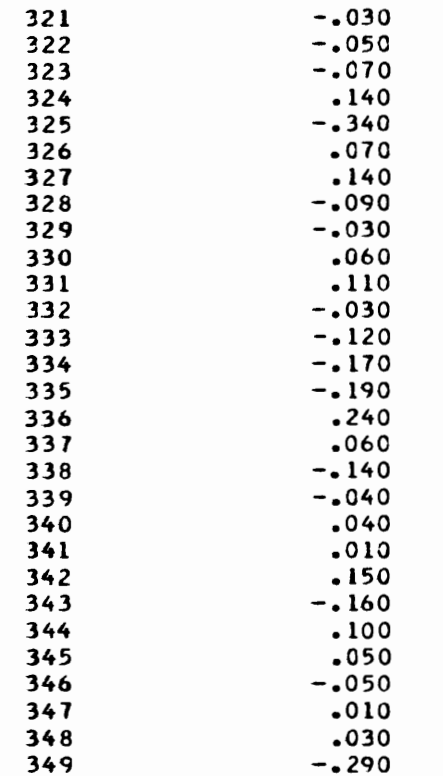

 $\sim$ 

 $\bar{\mathcal{C}}$ 

### FOURIER TRANSFORM

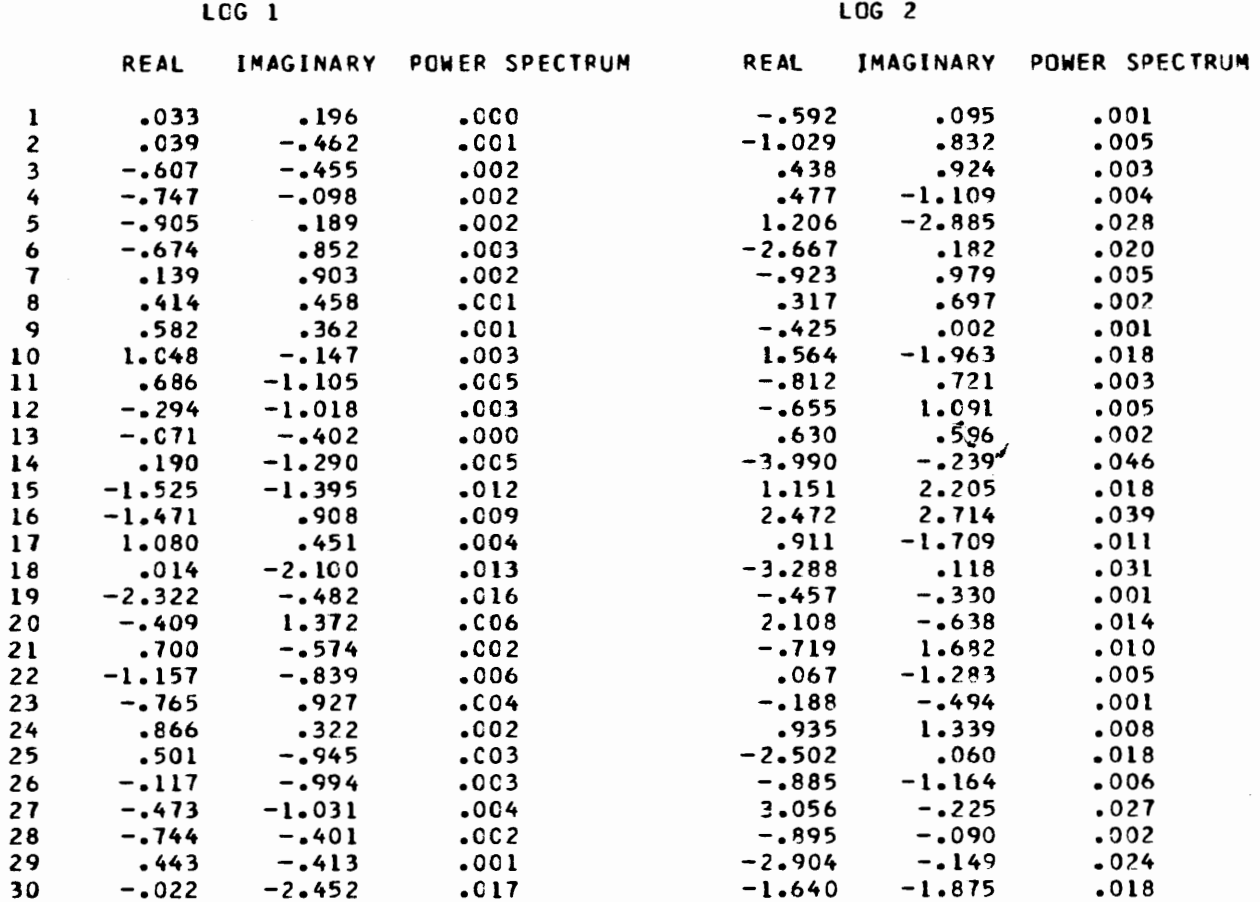

### FORTRAN PROGRAM FOR CORRELATION OF STRATIGRAPHIC TIME SERIES

 $\epsilon$ 

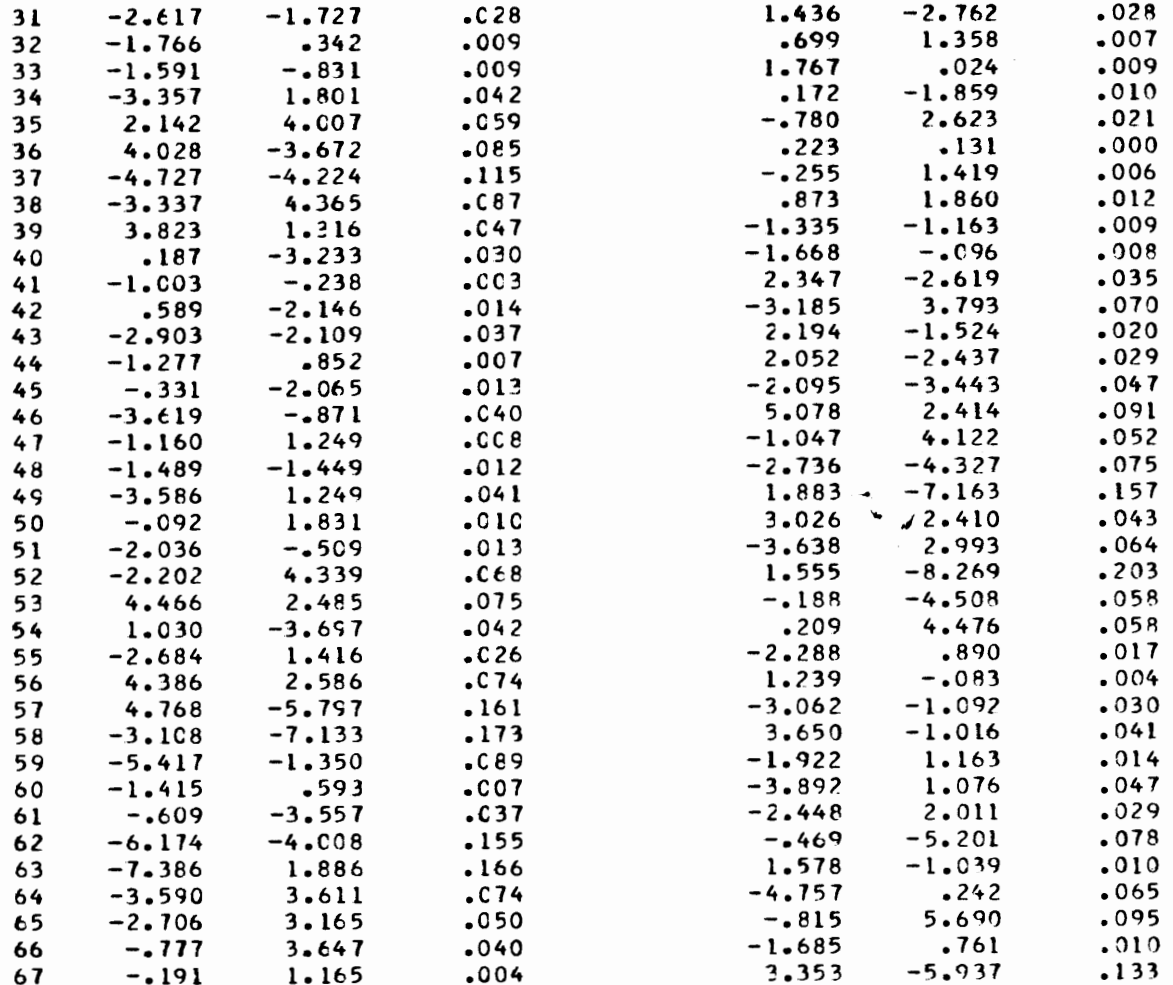

 $\hat{\boldsymbol{\beta}}$ 

ŗ

 $\mathcal{L}_{\mathcal{A}}$ 

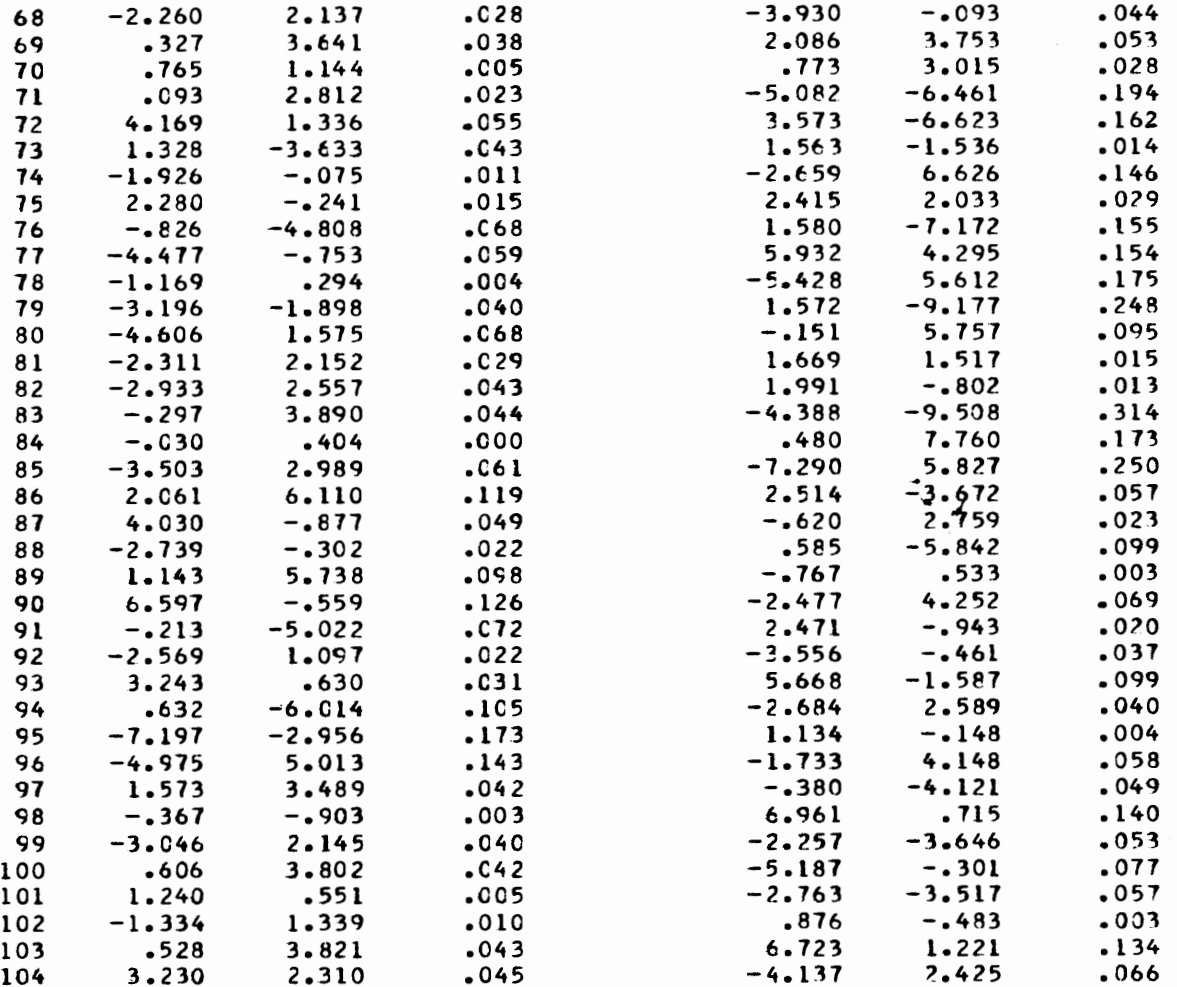

45

 $\cdot$ 

#### FORTRAN PROGRAM FOR CORRELATION OF STRATIGRAPHIC TIME SERIES

k,

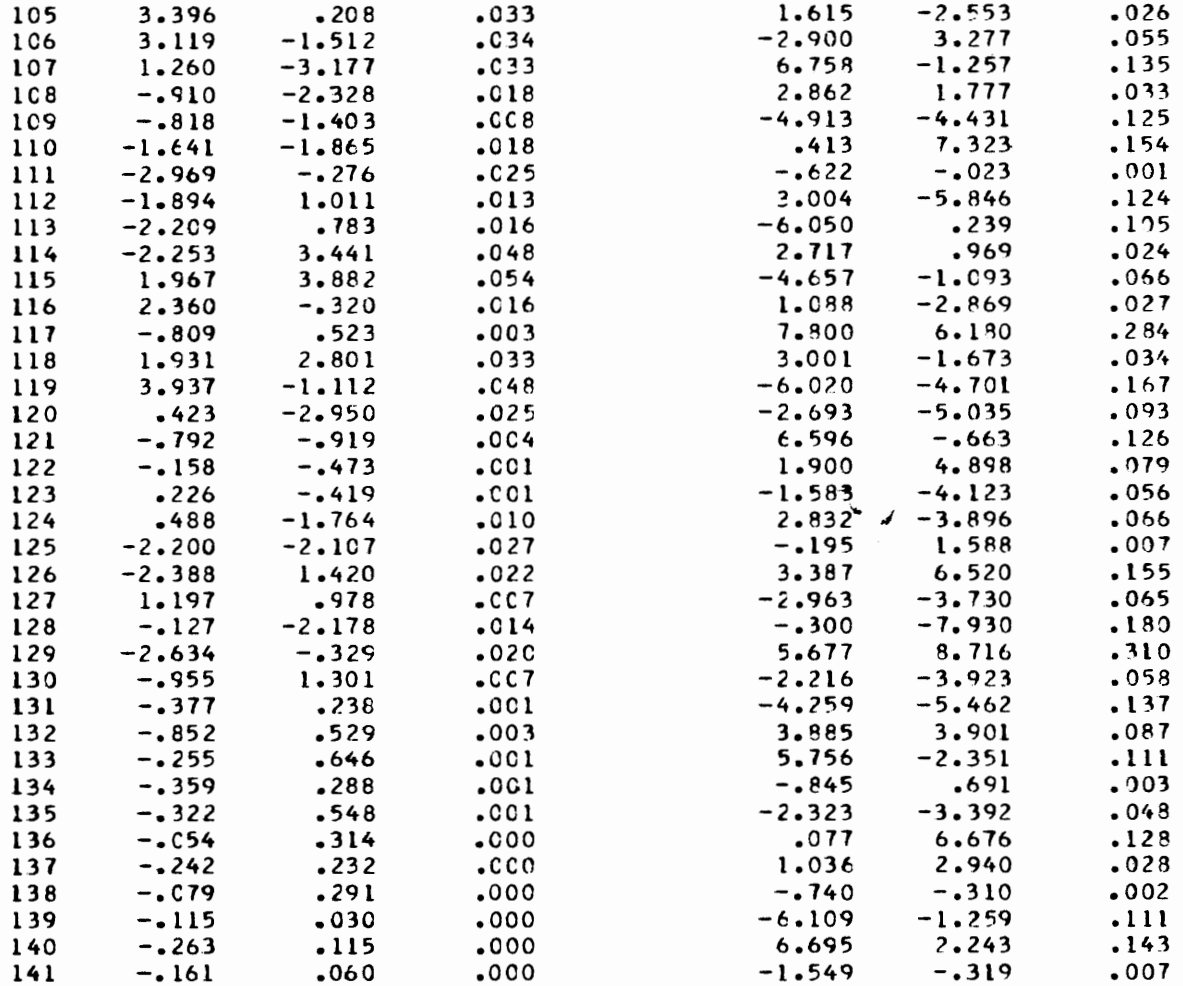

 $\bar{z}$ 

ļ

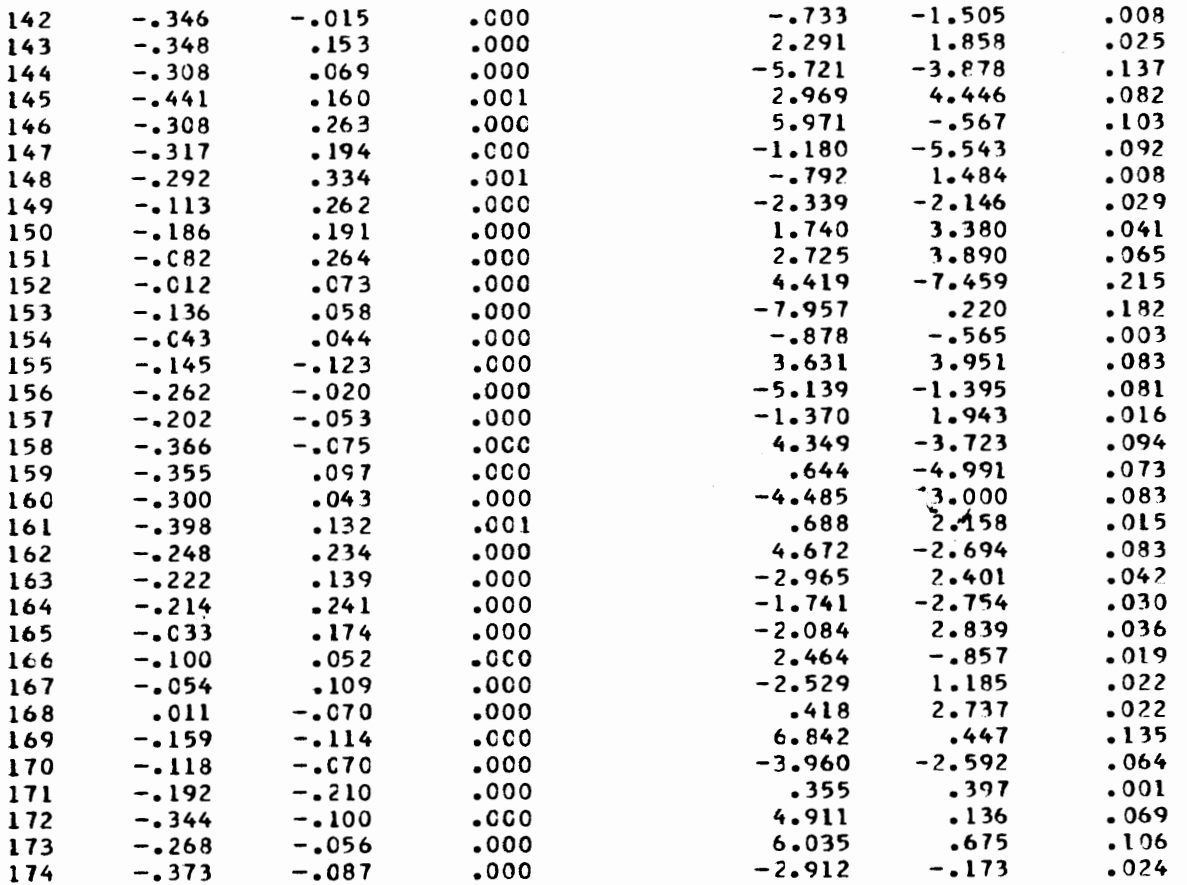

47

 $\epsilon$ 

INTERPOLATED POWER SPECRUM I START FROM 10TH OF ORIGINAL )

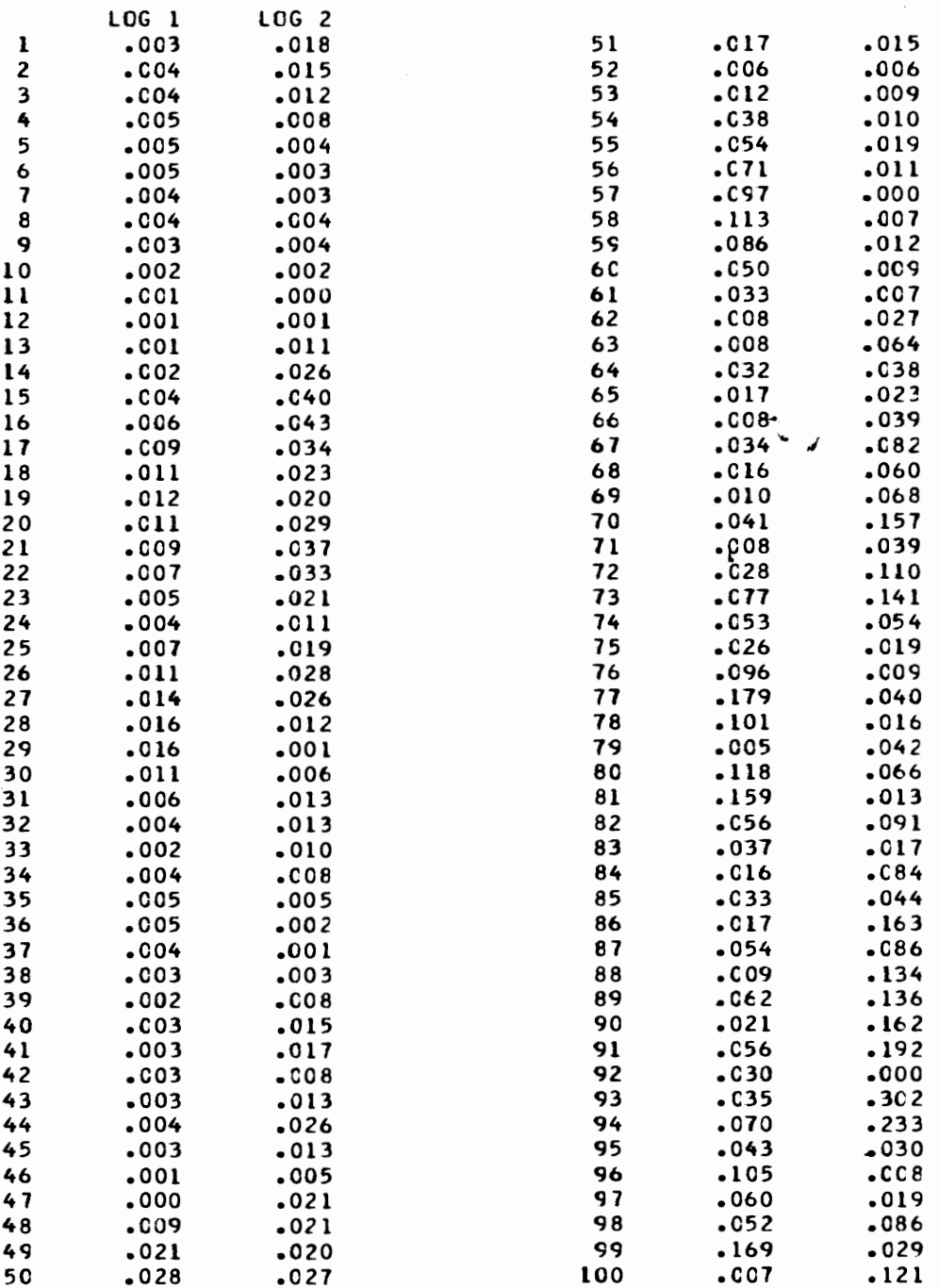

48

I

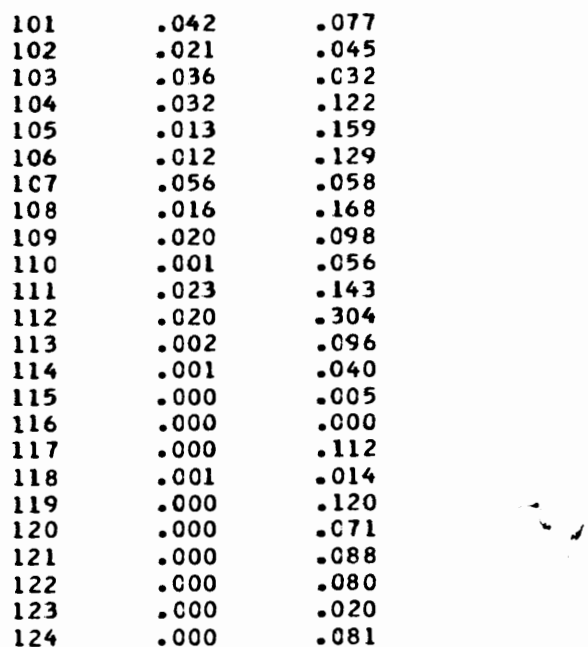

49

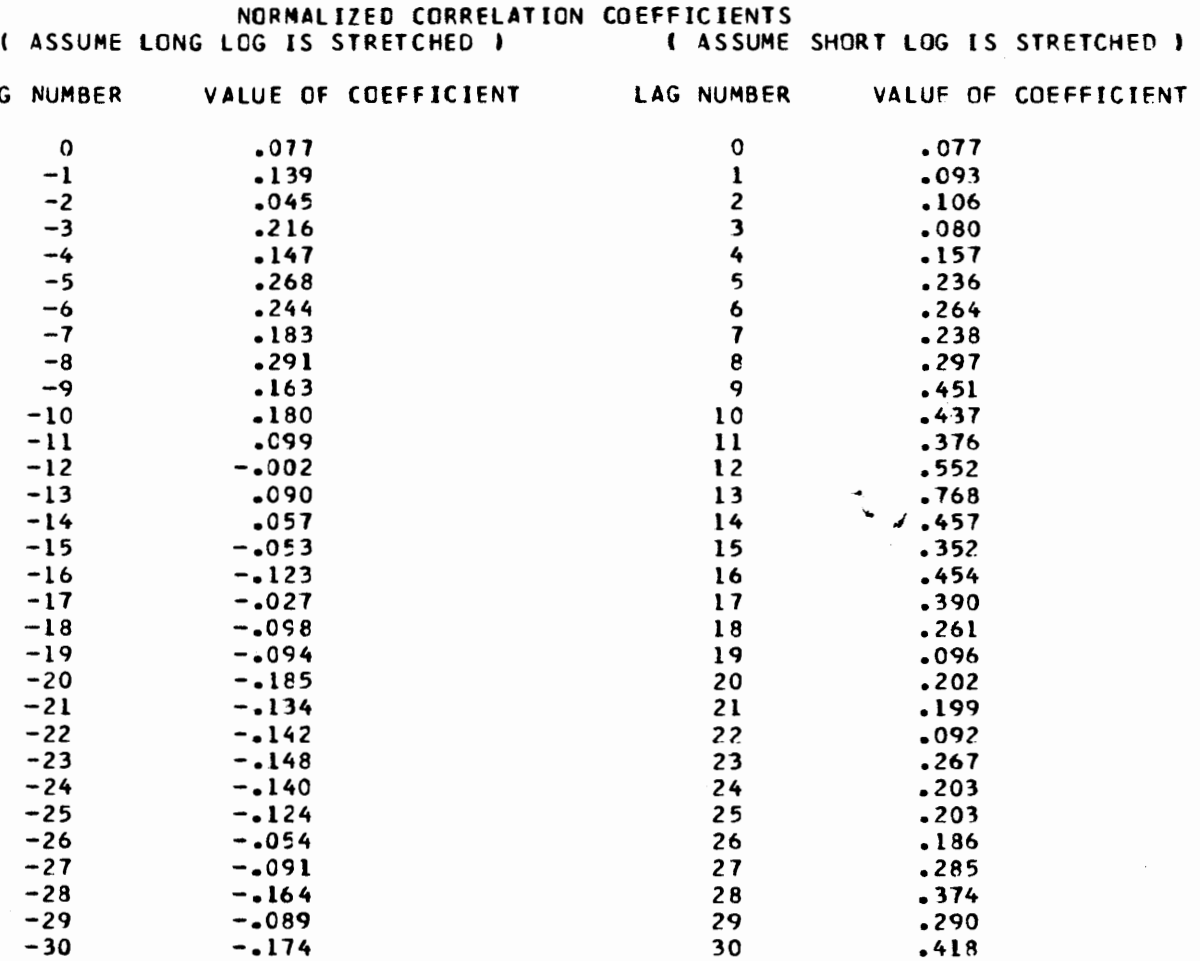

STRETCH FACTOR FOUND FROM CORRELATION OF POWER SPECTRA FIRST CHOICE - SHORT LOG IS STRETCHED 1.35 TIMES SECOND CHOICE - SHORT LOG IS STRETCHED 1.45 TIMES

FINAL RESULT SUGGESTS THAT SHORT LOG IS STRETCHED 1.35 TIMES MAXIMUM CORRELATION IS .849 AT A LAG OF 185 TOTAL COMPUTING TIME = 6.609SECONDS

#### INDIANA GEOLOGICAL SURVEY GEOPHYSICAL COMPUTER PROGRAMS

- No. 1 "Fortran Program for the Upward and Downward Continuation and Derivatives of Potential Fields" (Occasional Paper 10)
- No. 2 "Fortran Program for Generation of Synthetic Seismograms" (Occasional Paper 13)
- No. 3 "Fortran Program for Correlation of Stratigraphic Time Series" (Occasional Paper 14)
- No. 4 "Fortran Program for Generation of Earth Tide Gravity Values" (Occasional Paper 22)
- No. S "Fortran Program for Reduction of Gravimeter Observations to Bouguer Anomaly" (Occasional Paper 23)
- No. 6 "Fortran Program for Correlation of Stratigraphic Time Series. Part 2. Power Spectral Analysis" (Occasional Paper 26)

Cost of Nos. 1 through 5 is  $$1.00$  each + a 25-cent mailing fee for each report.

Cost of No. 6 is  $$1.50 + a 25$ -cent mailing fee.

#### ERRATA

Geophysical Computer Program I (Occasional Paper 10)

Page 9, 19 lines from the bottom of the page:

- Second line of  $R(M,N,4)$  now reads  $1+P(I+1,J+1)+P(I+1,J-1)+$  $P(I-1,I+1)+P(I-1,I-1))/8.0$
- Second line of  $R(M,N,4)$  should read  $1+P(I+1,J+2)+P(I+1,J-2)+$  $P(I-1,I+2)+P(I-1,I-2))/8.0$

Page 9, 4 lines from the bottom of the page:

- *Seeon4* line of R(M,N,ll) now reads 1P(I-20,J-1S)+P(I-1S,J-1S)+  $P(I+20,I+15)+P(I+15,I+20)$
- Second line of R(M,N,ll) should read 1P(I-20,J-1S)+P(I-1S,J-20)+  $P(I+20,I+15)+P(I+15,I+20)$

Geophysical Computer Program 2 (Occasional Paper 13)

Page 11, line 18:

Now reads:  $(1,170)$ ITYPE, $Z(I)$ , $XI(I)$ 

Should read: (2,230)ITYPE, Z(I), XI(I)

Page 12, after line 18:

Insert: 230 FORMAT (ll,F4.0,F4.1)

Geophysical Computer Program 3 (Occasional Paper 14)

Page 12, line 11:

Now reads: 10 A(I+MN)=A(I)

Should read:  $10$  A(M+K-I)=A(N+K-I)